## АДМИНИСТРАЦИЯ ПЕТРОПАВЛОВСКОГО РАЙОНА АЛТАЙСКОГО КРАЯ

#### ПОСТАНОВЛЕНИЕ

20.12.2021 № 466 с. Петропавловское

Об утверждении нормативных затрат на обеспечение функций Администрации Петропавловского министрации и петро<br>района Алтайского края

В соответствии с пунктом 2 части 4 статьи 19 Федерального закона от 05.04.2013 № 44-ФЗ «О контрактной системе в сфере закупок товаров, работ, услуг для обеспечения государственных и муниципальных нужд», ПОСТАНОВЛЯЮ:

1. Утвердить прилагаемые нормативные затраты на обеспечение функций Администрации Петропавловского района Алтайского края.

2. Признать утратившим силу постановление Администрации Петропавловского района Алтайского края от 13.02.2018 № 37 «Об утверждении нормативных затрат на обеспечение функций Администрации Петропавловского района Алтайского края».

3. Опубликовать настоящее постановление в Сборнике муниципальных правовых актов муниципального образования Петропавловский район Алтайского края и разместить на официальном сайте Администрации района.

4. Контроль за исполнением настоящего постановления возложить на заместителя главы Администрации района Ожогина А.В.

Глава района С.В. Козликин

Приложение

УТВЕРЖДЕНЫ постановлением Администрации Петропавловского района от 20.12.2021 № 466

### НОРМАТИВНЫЕ ЗАТРАТЫ на обеспечение функций Администрации Петропавловского района Алтайского края

1. Нормативные затраты применяются для обоснования объекта и (или) объектов закупки для нужд Администрации Петропавловского района Алтайского края.

2. Общий объем затрат, связанных с закупкой товаров, работ и услуг, рассчитанный на основе нормативных затрат, не может превышать объема лимитов бюджетных обязательств, доведенных до Администрации Петропавловского района Алтайского края как получателя бюджетных средств соответствующего бюджета на закупку товаров, работ, услуг в рамках исполнения федерального, краевого, местного бюджетов.

3. Для определения нормативных затрат в формулах используются нормативы количества и цены товаров, работ, услуг, устанавливаемые Администрацией Петропавловского района Алтайского края.

4. Цена единицы планируемых к приобретению товаров, работ и услуг в формулах расчета определяется с учетом положений [статьи 22](consultantplus://offline/ref=6F5E9D75B795FA8D7DBCD731E31B7B0986E1C5842F22FD5B18581B0D0E719789205ACF2297CF9193G4LCL) Федерального закона от 05.04.2013 № 44-ФЗ «О контрактной системе в сфере закупок товаров, работ, услуг для обеспечения государственных и муниципальных нужд».

I. Затраты на информационно-коммуникационные технологии

Затраты на услуги связи

1. Затраты на абонентскую плату ( $3a6$ ) определяются по формуле:

$$
3_{a\bar{b}} = \sum_{i=1}^{n} Q_{ia\bar{b}} \times H_{ia\bar{b}} \times N_{ia\bar{b}}
$$

,

где:

*<sup>Q</sup>iаб* – количество абонентских номеров пользовательского (оконечного) оборудования, подключенного к сети местной телефонной связи, используемых для передачи голосовой информации (далее – абонентский номер для передачи голосовой информации) с i-й абонентской платой;

*<sup>H</sup>iаб* – ежемесячная i-я абонентская плата в расчете на один абонентский номер для передачи голосовой информации;

*<sup>N</sup>iаб* – количество месяцев предоставления услуги с i-й абонентской платой.

Нормативы, применяемые при расчете нормативных затрат на абонентскую плату

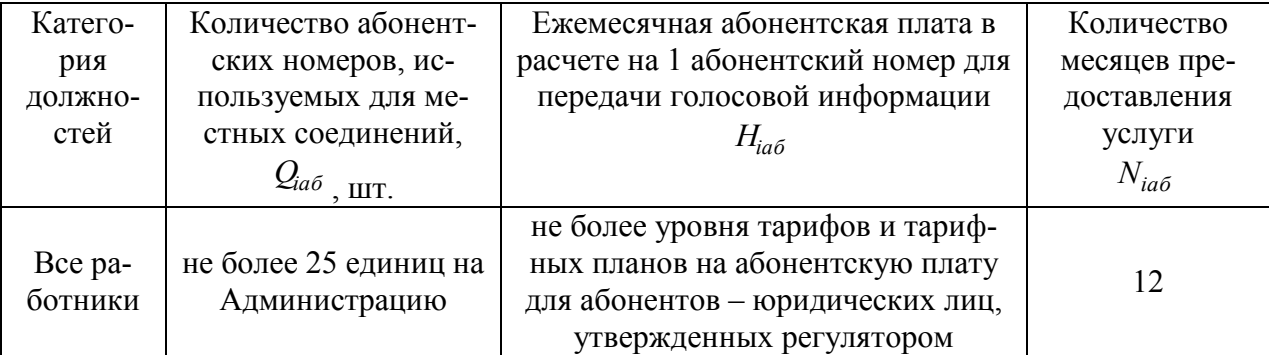

2. Затраты на повременную оплату местных, междугородних и международных телефонных соединений ( $^{\mathbf{3}_{\text{nos}}}$  ) определяются по формуле:

онных соединений (
$$
3_{\text{лов}}
$$
) определяются по формуле:  
\n
$$
3_{\text{лов}} = \sum_{g=1}^{k} Q_{g,m} \times S_{g,m} \times P_{g,m} \times N_{g,m} + \sum_{i=1}^{n} Q_{i\mu} \times S_{i\mu} \times P_{i\mu} \times N_{i\mu} + \sum_{j=1}^{m} Q_{j\mu} \times S_{j\mu} \times P_{j\mu} \times N_{j\mu} \times N_{j\mu}
$$
\nгде:

,

*<sup>Q</sup>gм* – количество абонентских номеров для передачи голосовой информации, используемых для местных телефонных соединений, с g-м тарифом;

*S*<sub>*gм* – продолжительность местных телефонных соединений в месяц в расчете на абонентский информации</sub> один абонентский номер для передачи голосовой информации по g-му тарифу;

*<sup>P</sup>gм* – цена минуты разговора при местных телефонных соединениях по g-му тарифу;

*<sup>N</sup>gм* – количество месяцев предоставления услуги местной телефонной связи по gму тарифу;

*<sup>Q</sup>iмг* – количество абонентских номеров для передачи голосовой информации, используемых для междугородних телефонных соединений, с i-м тарифом;

*<sup>S</sup>iмг* – продолжительность междугородних телефонных соединений в месяц в расчете на один абонентский телефонный номер для передачи голосовой информации по i-му тарифу;

*<sup>P</sup>iмг* – цена минуты разговора при междугородних телефонных соединениях по i-му тарифу;

*<sup>N</sup>iмг* – количество месяцев предоставления услуги междугородней телефонной связи по i-му тарифу;

*<sup>Q</sup>jмн* – количество абонентских номеров для передачи голосовой информации, используемых для международных телефонных соединений, с j-м тарифом;

*<sup>S</sup>jмн* – продолжительность международных телефонных соединений в месяц в расчете на один абонентский номер для передачи голосовой информации по j-му тарифу;

*<sup>P</sup>jмн* – цена минуты разговора при международных телефонных соединениях по jму тарифу;

*<sup>N</sup>jмн* – количество месяцев предоставления услуги международной телефонной связи по j-му тарифу.

Категория должностей Количество абонентских номеров для передачи голосовой информации, используемых для местных телефонных Продолжительность местных телефонных соединений в месяц в расчете на 1 абонентский номер для передачи голосовой информации Цена минуты разговора при местных телефонных соединениях  $(P_{\text{gm}})$ Количество месяцев предоставления услуги  $(N_{\rm gm})$ 

Нормативы, применяемые при расчете нормативных затрат на повременную оплату местных телефонных соединений

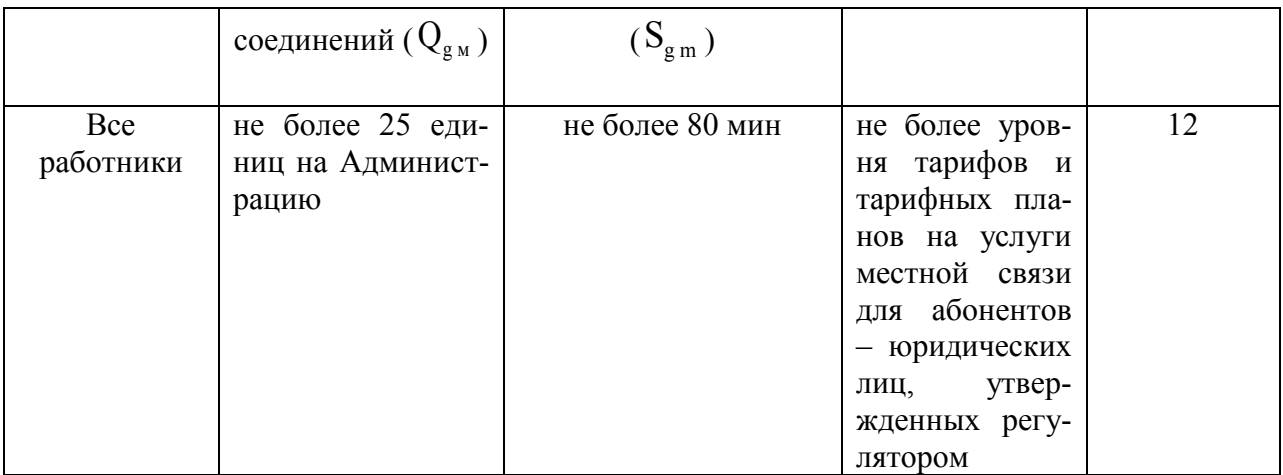

3. Затраты на оплату услуг подвижной связи ( $^3$ сот ) определяются по формуле:

,

$$
3_{\text{cor}} = \sum_{i=1}^{n} Q_{\text{com}} \times P_{\text{icom}} \times N_{\text{icom}}
$$

где:

*<sup>Q</sup>iсот* – количество абонентских номеров пользовательского (оконечного) оборудования, подключенного к сети подвижной связи (далее – номер абонентской станции) по iй должности согласно нормативам, определяемым муниципальными органами в соответствии с пунктом 5 Правил определения нормативных затрат на обеспечение функций муниципальных органов Петропавловского района Алтайского края, включая подведомственные казенные учреждения (далее – Правила);

*<sup>P</sup>iсот* – ежемесячная цена услуги подвижной связи в расчете на один номер сотовой абонентской станции i-й должности согласно нормативам, определяемым муниципальными органами в соответствии с пунктом 5 Правил;

*<sup>N</sup>iсот* – количество месяцев предоставления услуги подвижной связи по i-й должности.

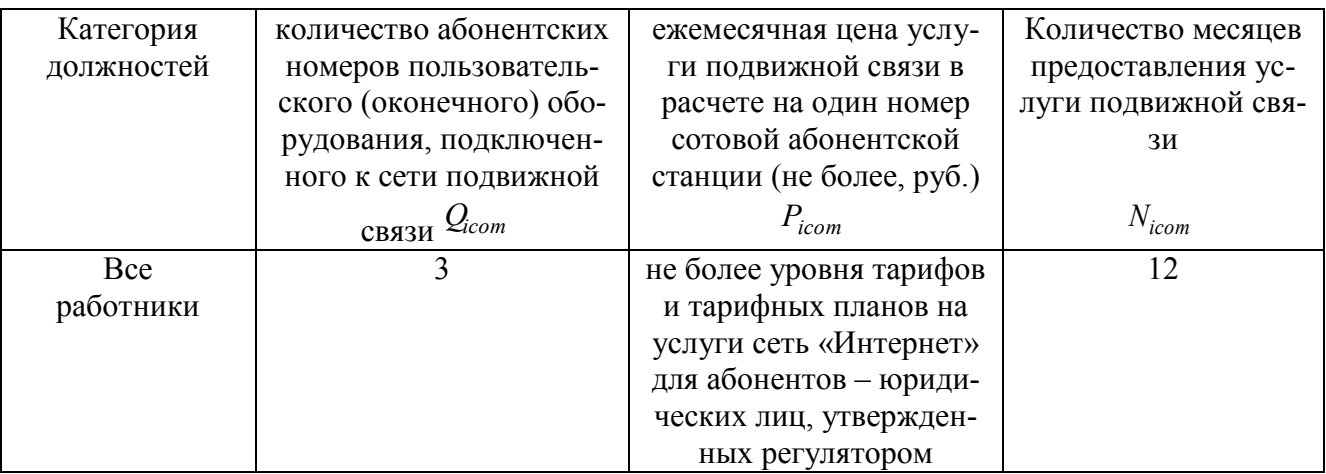

4. Затраты на передачу данных с использованием информационнотелекоммуникационной сети «Интернет» (далее – сеть «Интернет») и услуги интернетпровайдеров для планшетных компьютеров ( $^3$ ип) определяются по формуле:

$$
3_{\rm{un}} = \sum_{i=1}^{n} Q_{\rm{un}} \times P_{\rm{un}} \times N_{\rm{un}}
$$

,

,

где:

*<sup>Q</sup>iип* – количество SIM-карт по i-й должности согласно нормативам, определяемым муниципальными органами в соответствии с пунктом 5 Правил;

*<sup>P</sup>iип* – ежемесячная цена в расчете на одну SIM-карту по i-й должности;

*<sup>N</sup>iип* – количество месяцев предоставления услуги передачи данных по i-й должности.

(Не предусматриваются)

5. Затраты на сеть «Интернет» и услуги интернет-провайдеров  $(3_n)$  определяются по формуле:

$$
3_{\mathbf{u}} = \sum_{i=1}^{n} Q_{\mathbf{u}} \times P_{i\mathbf{u}} \times N_{i\mathbf{u}}
$$

где:

*<sup>Q</sup>iи* – количество каналов передачи данных сети «Интернет» с i-й пропускной способностью;

*<sup>P</sup>iи* – месячная цена аренды канала передачи данных сети «Интернет» с i-й пропускной способностью;

*<sup>N</sup>iи* – количество месяцев аренды канала передачи данных сети «Интернет» с i-й пропускной способностью.

| Количество ка- | Пропускная  | Месячная цена аренды канала передачи  | Количество меся- |
|----------------|-------------|---------------------------------------|------------------|
| налов передачи | способность | данных сети «Интернет», включая пре-  | цев аренды кана- |
| данных сети    | каналов пе- | доставление почтового ящика на сер-   | ла передачи дан- |
| «Интернет»     | редачи дан- | вере до 10Мб в мес., статического IP- | ных сети Интер-  |
|                | ных сети    | адреса (не более, руб.)               | нет              |
| $(Q_{i\,\mu})$ | «Интернет»  | $(P_{i\,u})$                          |                  |
|                |             |                                       | $(N_{i_1})$      |
|                | 10 Мбит/с   | не более уровня тарифов и тарифных    | 12               |
|                |             | планов на услуги сеть «Интернет» для  |                  |
|                |             | абонентов - юридических лиц, утвер-   |                  |
|                |             | жденных регулятором                   |                  |

Нормативы, применяемые при расчете нормативных затрат на сеть «Интернет» и услуги интернет – провайдеров

6. Затраты на электросвязь, относящуюся к связи специального назначения, используемой на региональном уровне ( $^3$ <sup>рпс</sup> ), определяются по формуле:  $3_{\text{pnc}} = Q_{\text{pnc}} \times P_{\text{pnc}} \times N_{\text{pnc}}$ 

где:

*<sup>Q</sup>*рпс – количество телефонных номеров электросвязи, относящейся к связи специального назначения, используемой на региональном уровне;

*<sup>P</sup>*рпс – цена услуги электросвязи, относящейся к связи специального назначения, используемой на региональном уровне, в расчете на один телефонный номер, включая ежемесячную плату за организацию соответствующего количества линий связи сети связи специального назначения;

 $N_{\text{prec}}$  – количество месяцев предоставления услуги. (Не предусматриваются).

7. Затраты на электросвязь, относящуюся к связи специального назначения, используемой на федеральном уровне ( $^{\text{3}_{\textit{nc}}}$  ), определяются по формуле:

$$
3_{\text{nc}} = Q_{\text{nc}} \times P_{\text{nc}} ,
$$

где:

*<sup>Q</sup>*пс – количество телефонных номеров электросвязи, относящейся к связи специального назначения, используемой на федеральном уровне;

*<sup>P</sup>*пс – цена в расчете на один телефонный номер электросвязи, относящейся к связи специального назначения, используемой на федеральном уровне, определяемая по фактическим данным отчетного финансового года (Не предусматриваются).

8. Затраты на оплату услуг по предоставлению цифровых потоков для коммутируемых телефонных соединений ( $\rm ^3$ ил ) определяются по формуле:

$$
3_{\rm{un}} = \sum_{i=1}^{n} Q_{i\mu n} \times P_{i\mu n} \times N_{i\mu n}
$$

где:

*<sup>Q</sup>iцп* – количество организованных цифровых потоков с i-й абонентской платой;

,

*<sup>P</sup>iцп* – ежемесячная i-я абонентская плата за цифровой поток;

 $N_{i\mu n}$  – количество месяцев предоставления услуги с i-й абонентской платой. (Не предусматриваются).

9. Затраты на оплату иных услуг связи в сфере информационно-коммуникационных технологий ( $\rm ^{3}$ пр) определяются по формуле:

$$
3_{\text{np}} = \sum_{i=1}^{n} P_{inp}
$$

,

где:

*<sup>P</sup>iпр* – цена по i-й иной услуге связи, определяемая по фактическим данным отчетного финансового года.

(Не предусматриваются).

## Затраты на содержание имущества

10. При определении затрат на техническое обслуживание и регламентнопрофилактический ремонт, указанный в пунктах 11-16 настоящей Методики, применяется перечень работ по техническому обслуживанию и регламентно-профилактическому ремонту и нормативным трудозатратам на их выполнение, установленный в эксплуатационной документации или утвержденном регламенте выполнения таких работ.

11. Затраты на техническое обслуживание и регламентно-профилактический ре- $\mathcal{I}_{\text{pBT}}$ 

монт вычислительной техники ( $\overline{\hspace{1cm}}$ ) определяются по формуле:

$$
3_{\text{p}_{\text{B}T}} = \sum_{i=1}^{n} Q_{\text{ip}_{\text{B}T}} \times P_{\text{ip}_{\text{B}T}},
$$

где:

– фактическое количество i-й вычислительной техники, но не более предельного количества i-й вычислительной техники; *Q*iрвт

 $P_{\text{IDBT}}$ 

– цена технического обслуживания и регламентно-профилактического ремонта в расчете на одну i-ю вычислительную технику в год.

Предельное количество i-й вычислительной техники ( $\mathcal{Q}_\text{pbr}$ предел $_\text{}$ еляется с округлением до целого по формулам:

$$
Q_{i\text{ pBT npegen}} = \mathbf{q}_{\text{on}} \times 0.2
$$
  
— для закрытого контура обработки информации,

$$
Q_{i\text{рвт предел}}
$$
 =  $q_{on} x 1 - \mu$  т (крытого контура обработки информации),

где Ч<sub>оп —</sub> расчетная численность основных работников, определяемая в соответствии с [пунктами 17](garantf1://70664870.62/)-22 Общих правил определения нормативных затрат на обеспечение функций государственных органов, органов управления государственными внебюджетными фондами и муниципальных органов, определенных в соответствии с Бюджетным кодексом Российской Федерации наиболее значимых учреждений науки, образования, культуры и здравоохранения, включая соответственно территориальные органы и подведомственные казенные учреждения, а также Государственной корпорации по атомной энергии «Росатом», Государственной корпорации по космической деятельности «Роскосмос» и подведомственных им организаций, утвержденных постановлением Правительства Российской Федерации от 13.10.2014 № 1047 (далее – «Общие правила определения нормативных затрат»).

| Тип вычисли-<br>тельной техни-           | Фактическое количество<br>вычислительной техники | Цена технического обслуживания и регла-<br>ментно-профилактического ремонта в расчете |
|------------------------------------------|--------------------------------------------------|---------------------------------------------------------------------------------------|
| ΚИ                                       | $(Q_{\rm i\,DBT})$                               | на одну вычислительную техники (руб) $(P_{\text{ipstr}})$                             |
| Ноутбук                                  | не более 2 единиц на Ад-<br>министрацию          | не более 8 000                                                                        |
| Автоматизиро-<br>ванное рабочее<br>место | не более 21 единицы на<br>Администрацию          | не более 10 000                                                                       |
| Монитор                                  | не более 21 единицы на<br>Администрацию          | не более 3 000                                                                        |
| Системный<br>блок                        | не более 21 единицы на<br>Администрацию          | не более 5 000                                                                        |

Нормативы, применяемые при расчете нормативных затрат на ремонт вычислительной техники

12. Затраты на техническое обслуживание и регламентно-профилактический ремонт оборудования по обеспечению безопасности информации ( $3^{\text{c6m}}$ ) определяются по формуле:

$$
3_{\text{c}6u} = \sum_{i=1}^{n} Q_{ic\delta u} \times P_{ic\delta u}
$$

где:

*<sup>Q</sup>iсби* – количество единиц i-го оборудования по обеспечению безопасности информации;

,

*<sup>P</sup>iсби* – цена технического обслуживания и регламентно-профилактического ремонта одной единицы i-го оборудования в год.

Нормативы, применяемые при расчете нормативных затрат на ремонтно- профилактический ремонт оборудования по обеспечению безопасности информации

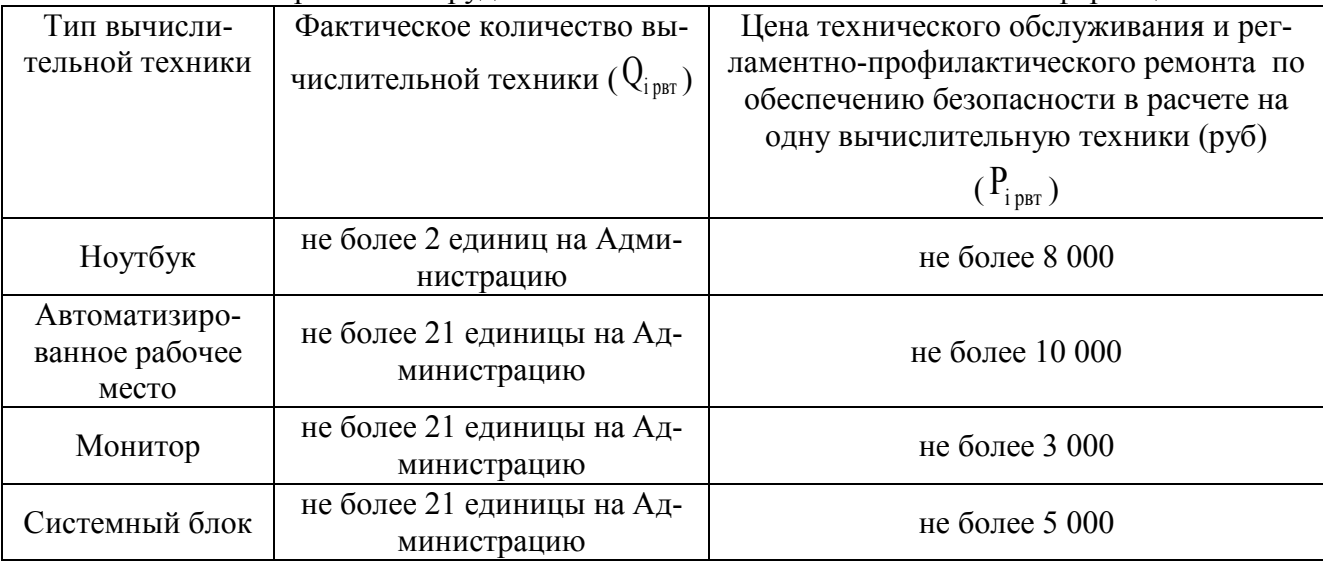

13. Затраты на техническое обслуживание и регламентно-профилактический ремонт системы телефонной связи (автоматизированных телефонных станций)  $(3_{\text{crc}})$  определяются по формуле:

$$
3_{\text{crc}} = \sum_{i=1}^{n} Q_{icmc} \times P_{icmc}
$$

,

,

где:

*<sup>Q</sup>iстс* – количество автоматизированных телефонных станций i-го вида;

*<sup>P</sup>iстс* – цена технического обслуживания и регламентно-профилактического ремонта одной автоматизированной телефонной станции i-го вида в год.

14. Затраты на техническое обслуживание и регламентно-профилактический ремонт локальных вычислительных сетей  $( \frac{3_{\textrm{\tiny JBE}}}{2} )$  определяются по формуле:

$$
3_{\text{JBC}} = \sum_{i=1}^{n} Q_{i\text{loc}} \times P_{i\text{loc}}
$$

где:

*<sup>Q</sup>iлвс* – количество устройств локальных вычислительных сетей i-го вида;

*<sup>P</sup>iлвс* – цена технического обслуживания и регламентно-профилактического ремонта одного устройства локальных вычислительных сетей i-го вида в год.

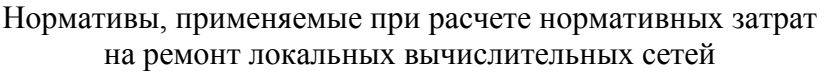

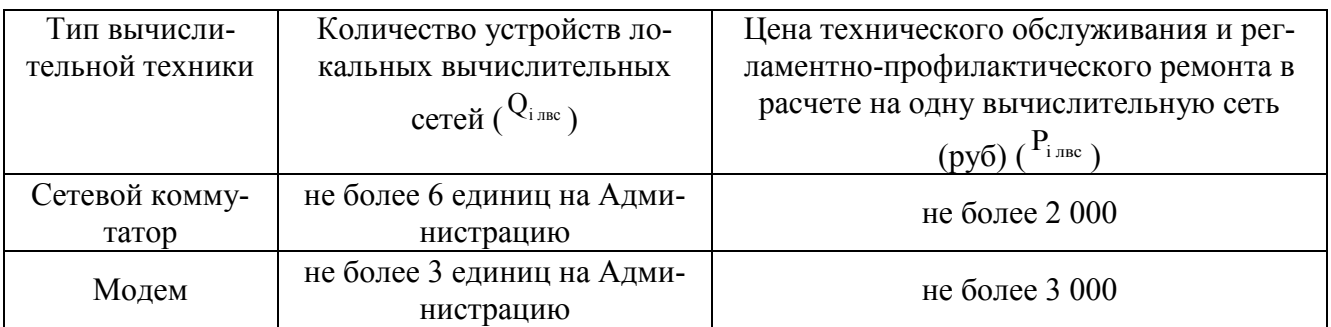

15. Затраты на техническое обслуживание и регламентно-профилактический ремонт систем бесперебойного питания ( ${}^{3}$ <sup>сбп</sup> ) определяются по формуле:

$$
3_{\text{c6n}} = \sum_{i=1}^{n} Q_{ic\tilde{o}n} \times P_{ic\tilde{o}n}
$$

где:

*<sup>Q</sup>iсбп* – количество модулей бесперебойного питания i-го вида;

*<sup>P</sup>iсбп* - цена технического обслуживания и регламентно-профилактического ремонта одного модуля бесперебойного питания i-го вида в год.

Нормативы, применяемые при расчете нормативных затрат на ремонт систем бесперебойного питания

,

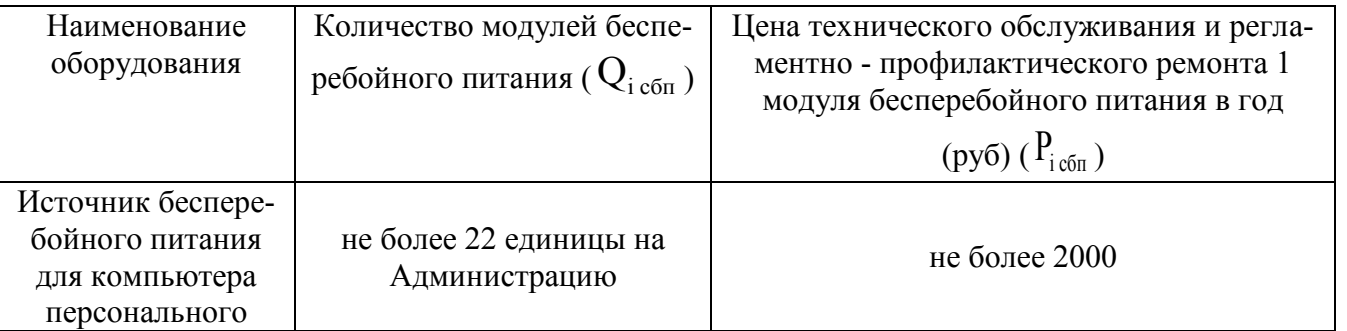

16. Затраты на техническое обслуживание и регламентно-профилактический ремонт принтеров, многофункциональных устройств, копировальных аппаратов и иной оргтехники ( $3_{\text{pnm}}$ ) определяются по формуле:

$$
3_{\text{pnm}} = \sum_{i=1}^{n} Q_{ipnM} \times P_{ipnM}
$$

,

где:

*<sup>Q</sup>iрпм* – количество i-х принтеров, многофункциональных устройств, копировальных аппаратов и иной оргтехники согласно нормативам, определяемым муниципальными органами в соответствии с пунктом 5 Правил;

*<sup>P</sup>iрпм* – цена технического обслуживания и регламентно-профилактического ремонта i-х принтеров, многофункциональных устройств, копировальных аппаратов и иной оргтехники в год.

Нормативы, применяемые при расчете нормативных затрат на ремонт принтеров, многофункциональных устройств, копировальных аппаратов и иной оргтехники, и их техническое обслуживание

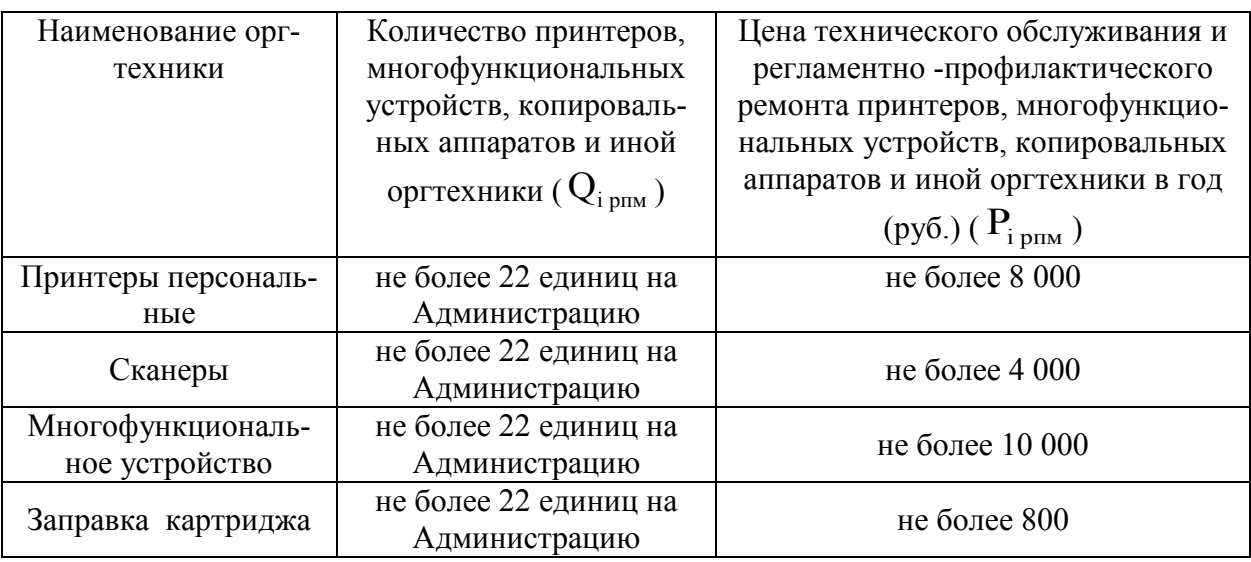

Затраты на приобретение прочих работ и услуг, не относящиеся к затратам на услуги связи, аренду и содержание имущества

17. Затраты на оплату услуг по сопровождению программного обеспечения и приобретению простых (неисключительных) лицензий на использование программного обеспечения ( $3\text{cm}$ ) определяются по формуле:

$$
3_{\text{cno}}=3_{\text{cenc}}+3_{\text{cnn}}\,,
$$

где:

 $3_{\rm core}$  – затраты на оплату услуг по сопровождению справочно-правовых систем;

 $3<sub>cm</sub>$  – затраты на оплату услуг по сопровождению и приобретению иного программного обеспечения.

В затраты на оплату услуг по сопровождению программного обеспечения и приобретению простых (неисключительных) лицензий на использование программного обеспечения не входят затраты на приобретение общесистемного программного обеспечения.

18. Затраты на оплату услуг по сопровождению справочно-правовых систем ( $3_{\text{core}}$ ) определяются по формуле:

$$
3_{\text{cenc}} = \sum_{i=1}^{n} P_{icenc}
$$

,

где:

*<sup>P</sup>iсспс* – цена сопровождения i-й справочно-правовой системы, определяемая согласно перечню работ по сопровождению справочно-правовых систем и нормативным трудозатратам на их выполнение, установленным в эксплуатационной документации или утвержденном регламенте выполнения работ по сопровождению справочно-правовых систем.

Нормативы, применяемые при расчете нормативных затрат на оплату услуг по сопровождению справочно-правовых систем

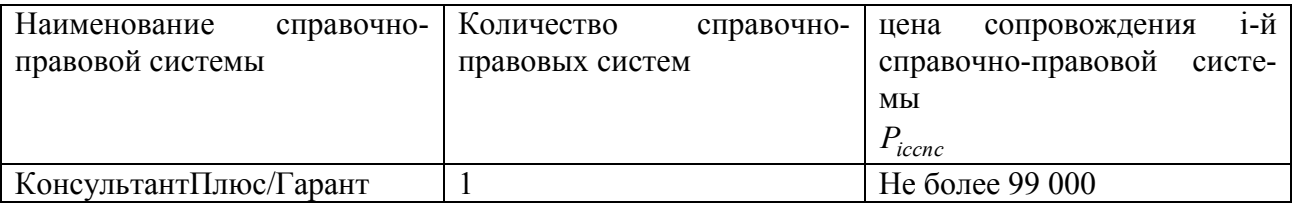

19. Затраты на оплату услуг по сопровождению и приобретению иного программного обеспечения ( $3<sup>3</sup>$ сип) определяются по формуле:

$$
3_{\text{cun}} = \sum_{g=1}^{k} P_{\text{guno}} + \sum_{j=1}^{m} P_{j\text{min}}
$$

 $\,$ 

где:

*<sup>P</sup>gипо* – цена сопровождения g-го иного программного обеспечения, за исключением справочно-правовых систем, определяемая согласно перечню работ по сопровождению gго иного программного обеспечения и нормативным трудозатратам на их выполнение, установленным в эксплуатационной документации или утвержденном регламенте выполнения работ по сопровождению g-го иного программного обеспечения;

*<sup>P</sup>jпнл* – цена простых (неисключительных) лицензий на использование программного обеспечения на j-e программное обеспечение, за исключением справочно-правовых систем.

| $N_2$                       | Наименование                                    | Периодичность  | Цена в год          |
|-----------------------------|-------------------------------------------------|----------------|---------------------|
| $\Pi/\Pi$                   |                                                 | предоставления | (не более,          |
|                             |                                                 | услуги         | py6.                |
|                             |                                                 |                | $(P_{g\space MHO})$ |
|                             | «1С:Бухгалтерия государственного учреждения     | 1 раз в год    | не более            |
|                             | 8», 1С: Зарплата и кадры государственного учре- |                | 9000                |
|                             | ждения 8»                                       |                |                     |
| $\mathcal{D}_{\mathcal{L}}$ | Неисключительные права на использование про-    |                |                     |
|                             | граммы для ЭВМ информационной системы ИС        | 1 раз в год    | не более            |
|                             | СБИС (продление на 1 год + абонентское обслу-   |                | 7000                |
|                             | живание)                                        |                |                     |

Нормативы, применяемые при расчете нормативных затрат на оплату услуг по сопровождению и приобретению иного программного обеспечения

20. Затраты на оплату услуг, связанных с обеспечением безопасности информации  $(3_{\text{o6}})$ , определяются по формуле:

$$
3_{o6u} = 3_{a\tau} + 3_{\mu\pi},
$$

где:

 $3a<sub>r</sub>$  – затраты на проведение аттестационных, проверочных и контрольных мероприятий;

 $3<sub>HH</sub>$  – затраты на приобретение простых (неисключительных) лицензий на использование программного обеспечения по защите информации.

21. Затраты на проведение аттестационных, проверочных и контрольных мероприятий ( $\rm{^{3}}$ <sup>aт</sup> ) определяются по формуле:

$$
3_{\text{ar}} = \sum_{i=1}^{n} Q_{io\delta} \times P_{io\delta} + \sum_{j=1}^{m} Q_{jyc} \times P_{jyc}
$$

,

где:

*<sup>Q</sup>iоб* – количество аттестуемых i-х объектов (помещений);

 $P_{io6}$  – цена проведения аттестации одного i-го объекта (помещения);

*<sup>Q</sup>jус* – количество единиц j-го оборудования (устройств), требующих проверки;

*<sup>P</sup>jус* – цена проведения проверки одной единицы j-го оборудования (устройства).

22. Затраты на приобретение простых (неисключительных) лицензий на использование программного обеспечения по защите информации ( $^3$ нг) определяются по формуле:

$$
3_{\text{HII}} = \sum_{i=1}^{n} Q_{\text{inn}} \times P_{\text{inn}}
$$

,

где:

*<sup>Q</sup>iнп* – количество приобретаемых простых (неисключительных) лицензий на использование i-го программного обеспечения по защите информации;

*<sup>P</sup>iнп* – цена единицы простой (неисключительной) лицензии на использование i-го программного обеспечения по защите информации.

Нормативы, применяемые при расчете нормативных затрат

на приобретение простых (неисключительных) лицензий на использование программного обеспечения по защите информации

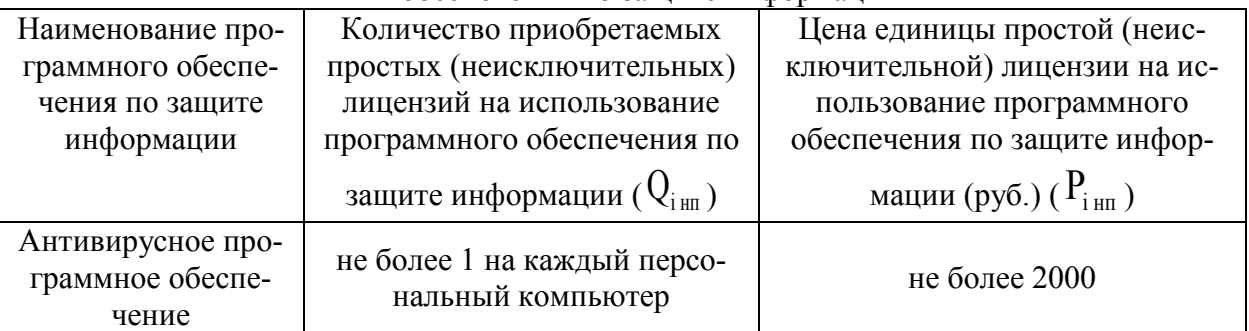

23. Затраты на оплату работ по монтажу (установке), дооборудованию и наладке оборудования  $( \mathfrak{Z}_{\text{M}} )$  определяются по формуле:

$$
3_{\scriptscriptstyle M} = \sum_{i=1}^n Q_{i\scriptscriptstyle M} \times P_{i\scriptscriptstyle M}
$$

,

где:

*<sup>Q</sup>iм* – количество i-го оборудования, подлежащего монтажу (установке), дооборудованию и наладке;

*<sup>P</sup>iм* – цена монтажа (установки), дооборудования и наладки одной единицы i-го оборудования.

Нормативы, применяемые при расчете нормативных затрат на оплату работ по монтажу (установке), дооборудованию и наладке оборудования

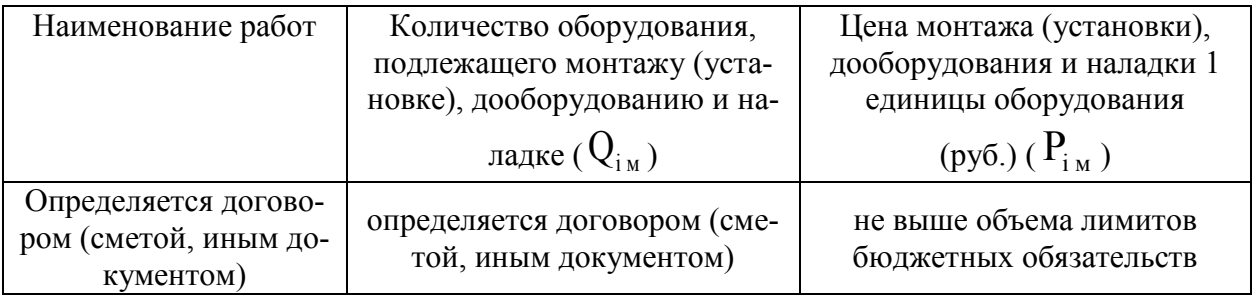

Затраты на приобретение основных средств

24. Затраты на приобретение рабочих станций ( $^{\rm 3}$ рст ) определяются по формуле:

$$
3_{\text{per}} = \sum_{i=1}^{n} Q_{i \text{ per}} \times P_{i \text{ per}},
$$

где:

– количество рабочих станций по i-й должности, не превышающее предельное количество рабочих станций по i-й должности; *Q*iрст

 $P_{\text{i per}-\text{qena}}$  приобретения одной рабочей станции по i-й должности согласно нормативам, определяемым муниципальными органами в соответствии с пунктом 5 Правил.

Предельное количество рабочих станций по i-й должности ( *Q*iрст предел ) определяется по формулам:

$$
Q_{\rm i\,per\,nper,en}=q_{\rm on}\times 0.2\,-\text{для\,закрытого контура обработки информации,}
$$

– для открытого контура обработки информации,  $Q_i$ <sub>рст предел</sub>  $=$ Ч<sub>оп</sub> × 1

где Ч<sub>оп</sub> – расчетная численность основных работников, определяемая в соответствии с [пунктами 17](garantf1://70664870.62/) – 22 Общих правил определения нормативных затрат.

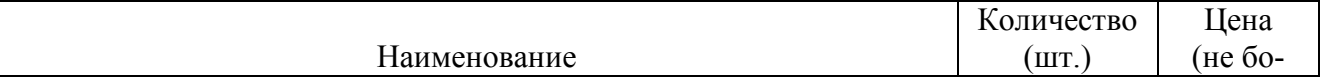

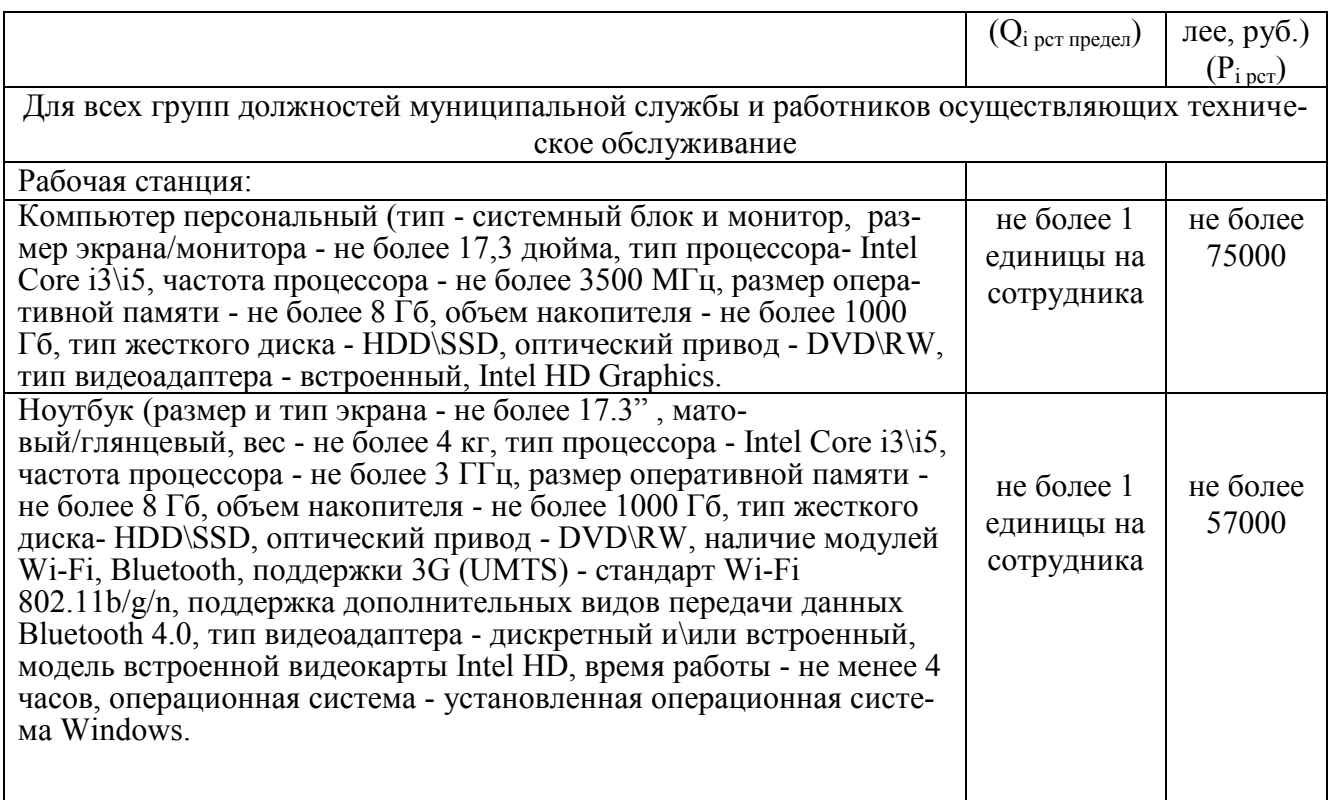

25. Затраты на приобретение принтеров, многофункциональных устройств, копировальных аппаратов и иной оргтехники  $(3_{\text{nm}})$  определяются по формуле:

$$
3_{\scriptscriptstyle \rm TM} = \sum_{i=1}^n Q_{i \rm TM} \times P_{i \rm TM}
$$

,

где:

 $Q_{i\,\textsc{tm}}$ <sub>– количество принтеров, многофункциональных устройств, копировальных</sub> аппаратов и иной оргтехники по i-й должности согласно нормативам, определяемым муниципальными органами в соответствии с пунктом 5Правил;

 $P_{i \text{ mm}}$  – цена одного i-го типа принтера, многофункционального устройства, копировального аппарата и иной оргтехники согласно нормативам, определяемым муниципальными органами в соответствии с пунктом 7 Правил.

Нормативы, применяемые при расчете нормативных затрат на приобретение принтеров, многофункциональных устройств, копировальных аппаратов и иной оргтехники

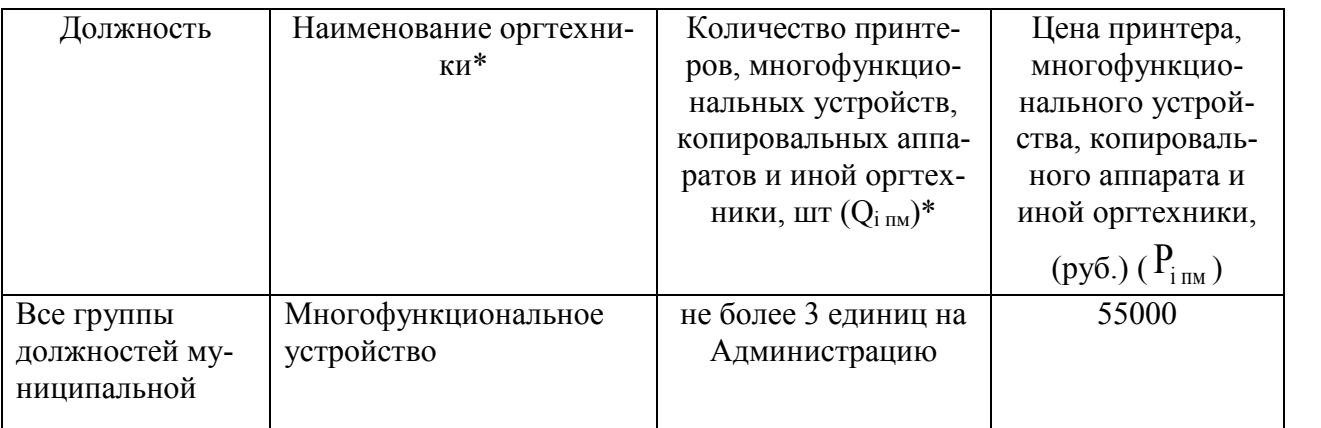

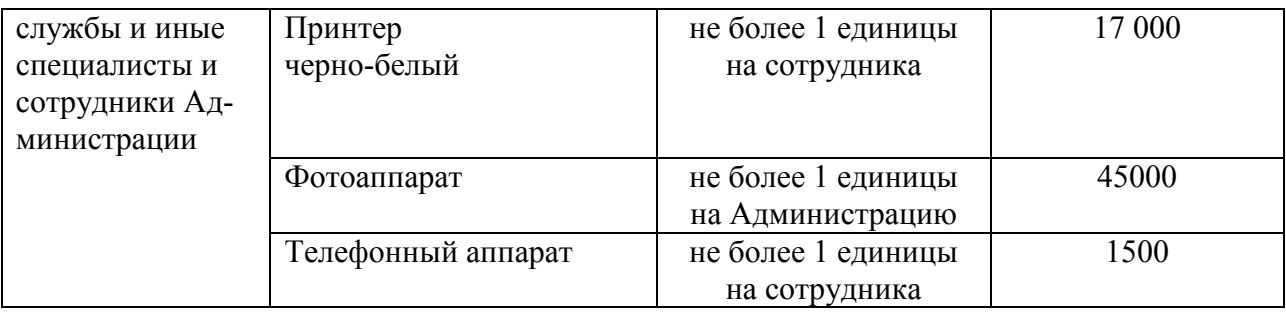

26. Затраты на приобретение средств подвижной связи (<sup>З<sub>прсот</sup>) определяются по</sub></sup> формуле:

$$
3_{\text{mpcor}} = \sum_{i=1}^{n} Q_{\text{inpcom}} \times P_{\text{inpcom}},
$$

где:

*<sup>Q</sup>iпрсот* – количество средств подвижной связи по i-й должности согласно нормативам, определяемым муниципальными органами в соответствии с пунктом 5 Правил;

*<sup>P</sup>iпрсот* – стоимость одного средства подвижной связи для i-й должности согласно нормативам, определяемым муниципальными органами в соответствии с пунктом 5 Правил.

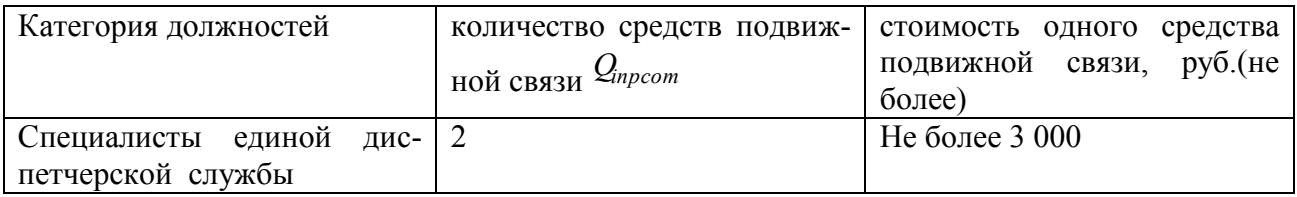

27. Затраты на приобретение планшетных компьютеров (<sup>З<sub>прпк)</sub> определяются по</sup> формуле:

$$
3_{\text{npnk}} = \sum_{i=1}^{n} Q_{\text{npnk}} \times P_{\text{npnk}}
$$

где:

*<sup>Q</sup>iпрпк* – количество планшетных компьютеров по i-й должности согласно нормативам, определяемым муниципальными органами в соответствии с пунктом 5 Правил;

,

*<sup>P</sup>iпрпк* – цена одного планшетного компьютера по i-й должности согласно нормативам, определяемым муниципальными органами в соответствии с пунктом 5 Правил.

> Нормативы, применяемые при расчете нормативных затрат на приобретение планшетных компьютеров

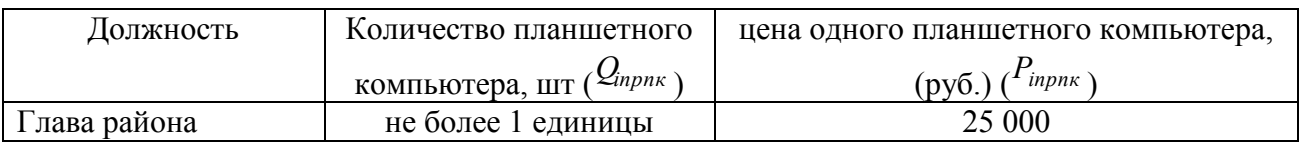

28. Затраты на приобретение оборудования по обеспечению безопасности информации ( $3_{\text{o6}n\text{\tiny{H}}}$ ) определяются по формуле:

$$
3_{\text{o6}n\text{H}} = \sum_{i=1}^{n} Q_{i\text{o6}n\text{H}} \times P_{i\text{o6}n\text{H}}
$$

где:

*<sup>Q</sup>iобин* – количество i-гo оборудования по обеспечению безопасности информации;

,

,

*<sup>P</sup>iобин* – цена приобретаемого i-гo оборудования по обеспечению безопасности информации.

(Не предусматриваются)

## Затраты на приобретение материальных запасов

29. Затраты на приобретение мониторов ( $^{\rm 3_{\rm MOH}}$  ) определяются по формуле:

$$
3_{\text{mod}} = \sum_{i=1}^{n} Q_{i\text{mod}} \times P_{i\text{mod}}
$$

где:

*<sup>Q</sup>iмон* – количество мониторов для i-й должности;

*<sup>P</sup>iмон* – цена одного монитора для i-й должности.

### Нормативы, применяемые при расчете нормативных затрат на приобретение мониторов

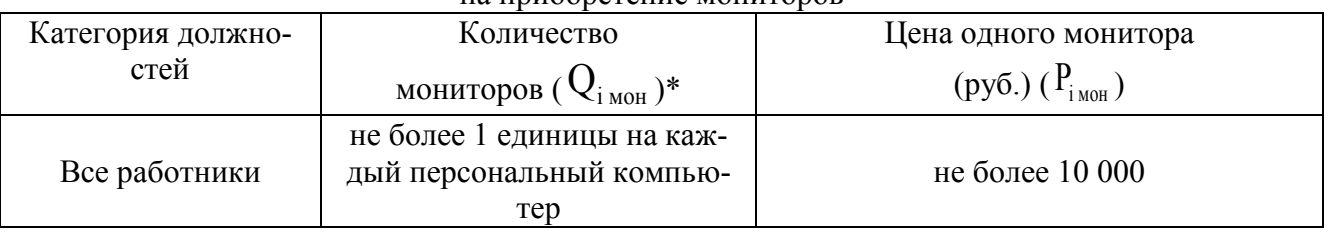

\*Количество мониторов в связи со служебной необходимостью может быть изменено. При этом закупка осуществляется в пределах доведенных лимитов бюджетных обязательств на обеспечение функций Администрации.

Приобретение производится с целью замены неисправных, а также подлежащих списанию мониторов. Допускается приобретение мониторов для создания резерва с целью обеспечения непрерывности работы из расчета в год не более 5 % от общего количества мониторов.

30. Затраты на приобретение системных блоков ( З*cб* ) определяются по формуле:

,

$$
3_{c6} = \sum_{i=1}^{n} Q_{ic6} \times P_{ic6}
$$

где:

*<sup>Q</sup>iсб* – количество i-х системных блоков;

*<sup>P</sup>iсб* – цена одного i-го системного блока.

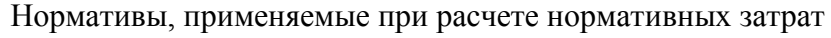

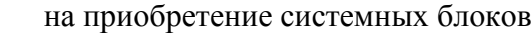

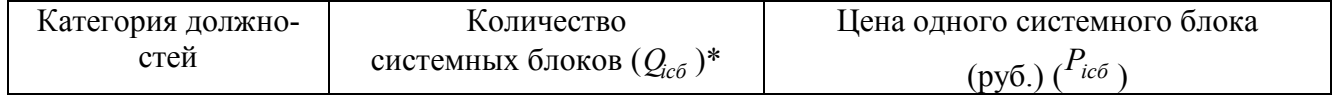

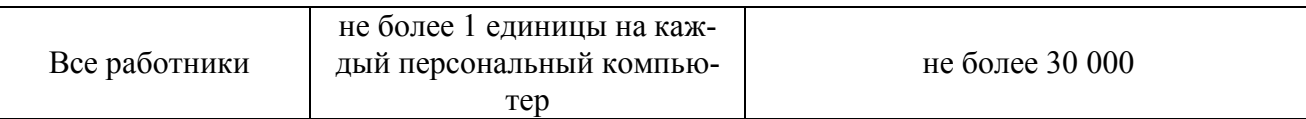

\*Количество системных блоков в связи со служебной необходимостью может быть изменено. При этом закупка осуществляется в пределах доведенных лимитов бюджетных обязательств на обеспечение функций Администрации.

Приобретение производится с целью замены неисправных, а также подлежащих списанию системных блоков. Допускается приобретение системных блоков для создания резерва с целью обеспечения непрерывности работы из расчета в год не более 5 % от общего количества системных блоков.

31. Затраты на приобретение других запасных частей для вычислительной техники  $(3_{\text{IBT}})$  определяются по формуле:

$$
3_{\text{inf}} = \sum_{i=1}^{n} Q_{i\delta\epsilon m} \times P_{i\delta\epsilon m}
$$

где:

*<sup>Q</sup>iдвт* – количество i-х запасных частей для вычислительной техники, которое определяется по средним фактическим данным за 3 предыдущих финансовых года;

,

*<sup>P</sup>iдвт* – цена одной единицы i-й запасной части для вычислительной техники.

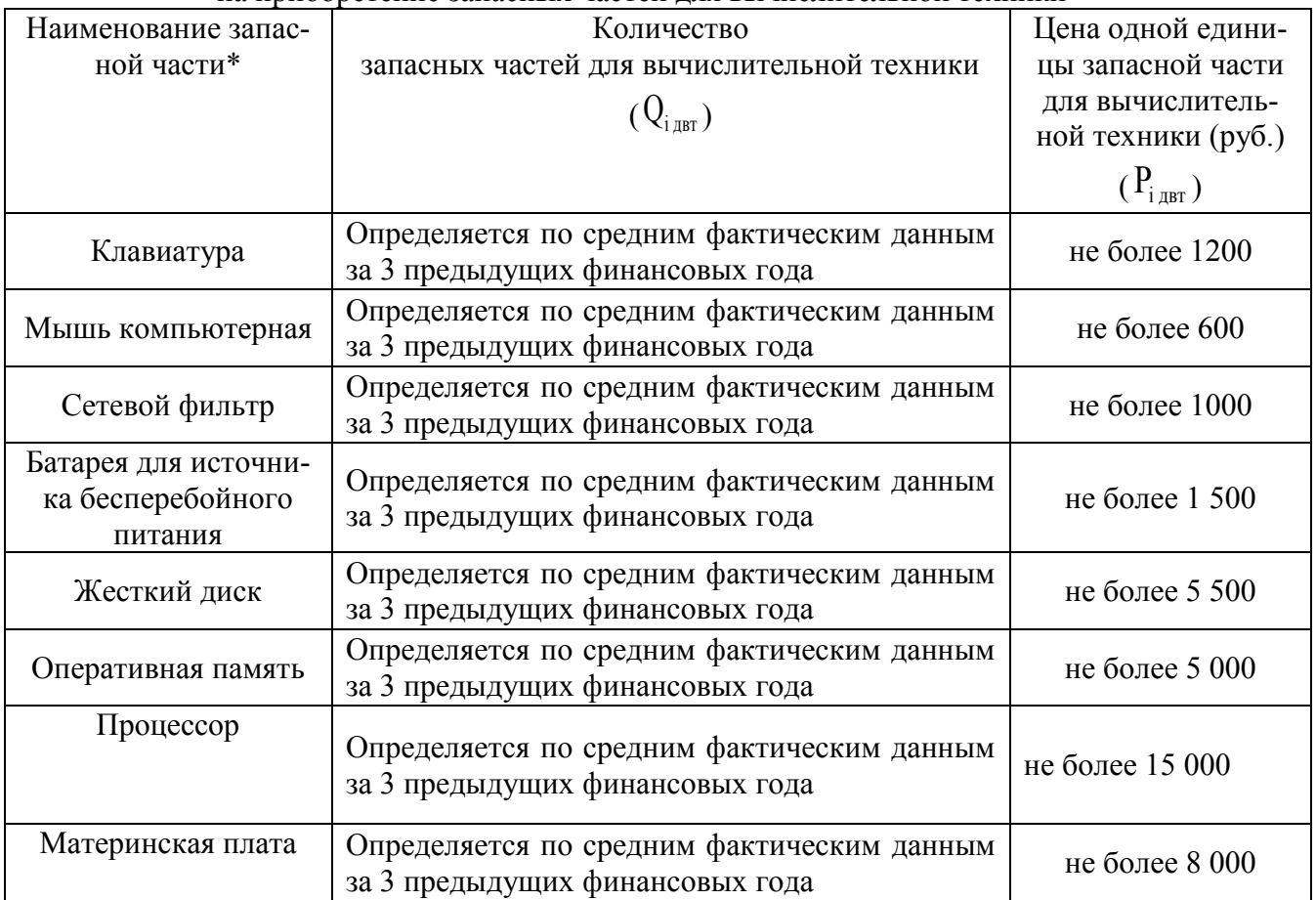

Нормативы, применяемые при расчете нормативных затрат на приобретение запасных частей для вычислительной техники

\*Наименование запасных частей в связи со служебной необходимостью может быть изменено. При этом закупка осуществляется в пределах доведенных лимитов бюджетных обязательств на обеспечение функций Администрации Петропавловского района.

32. Затраты на приобретение носителей информации, в том числе магнитных и оптических носителей информации ( $^{\mathbf{3}_{\texttt{MH}}}$  ), определяются по формуле:

$$
3_{\scriptscriptstyle{MH}} = \sum_{i=1}^{n} Q_{i\scriptscriptstyle{MH}} \times P_{i\scriptscriptstyle{MH}}
$$

где:

*<sup>Q</sup>iмн* – количество носителей информации по i-й должности согласно нормативам, определяемым муниципальными органами в соответствии с пунктом 5Правил;

,

*<sup>P</sup>iмн* – цена одной единицы носителя информации по i-й должности согласно нормативам, определяемым муниципальными органами в соответствии с пунктом 5Правил.

![](_page_17_Picture_326.jpeg)

![](_page_17_Picture_327.jpeg)

\* В случае необходимости закупки носителей информации, не указанных в данном перечне, количество закупаемой продукции определяется исходя из утвержденного норматива на аналогичный вид продукции.

33. Затраты на приобретение деталей для содержания принтеров, многофункциональных устройств, копировальных аппаратов и иной оргтехники ( $^{3}$ л $\circ$ о) определяются по формуле:

$$
3_{\text{qco}} = 3_{\text{pM}} + 3_{\text{3H}}
$$

где:

<sup>З</sup>рм – затраты на приобретение расходных материалов для принтеров, многофункциональных устройств, копировальных аппаратов и иной оргтехники;

 $3_{3\text{m}}$  – затраты на приобретение запасных частей для принтеров, многофункциональных устройств, копировальных аппаратов и иной оргтехники.

Нормативы, применяемые при расчете нормативных затрат на приобретение запасных частей для принтеров, многофункциональных устройств, копировальных аппаратов и

![](_page_17_Picture_328.jpeg)

![](_page_17_Picture_329.jpeg)

![](_page_18_Picture_297.jpeg)

34. Затраты на приобретение расходных материалов для принтеров, многофункциональных устройств, копировальных аппаратов и иной оргтехники ( $^3$ рм) определяются по формуле:

$$
3_{\text{pm}} = \sum_{i=1}^{n} Q_{ipm} \times N_{ipm} \times P_{ipm}
$$

,

где:

*<sup>Q</sup>iрм* – фактическое количество принтеров, многофункциональных устройств, копировальных аппаратов и иной оргтехники по i-й должности согласно нормативам, определяемым муниципальными органами в соответствии с пунктом 5 Правил;

*<sup>N</sup>iрм* – норматив потребления расходных материалов для принтеров, многофункциональных устройств, копировальных аппаратов и иной оргтехники по i-й должности согласно нормативам, определяемым муниципальными органами в соответствии с пунктом 5 Правил;

*<sup>P</sup>iрм* – цена расходного материала для принтеров, многофункциональных устройств, копировальных аппаратов и иной оргтехники по i-й должности согласно нормативам, определяемым муниципальными органами в соответствии с пунктом 5 Правил.

Нормативы, применяемые при расчете нормативных затрат на приобретение запасных частей для принтеров, многофункциональных устройств, копировальных аппаратов и иной оргтехники

![](_page_18_Picture_298.jpeg)

35. Затраты на приобретение запасных частей для принтеров, многофункциональных устройств, копировальных аппаратов и иной оргтехники  $(3_{30})$  определяются по формуле:

$$
3_{31} = \sum_{i=1}^{n} Q_{i3n} \times P_{i3n}
$$

,

где:

*<sup>Q</sup>iзп* – количество i-х запасных частей для принтеров, многофункциональных устройств, копировальных аппаратов и иной оргтехники;

*<sup>P</sup>iзп* – цена одной единицы i-й запасной части.

Нормативы, применяемые при расчете нормативных затрат на приобретение запасных частей для принтеров, многофункциональных устройств, копировальных аппаратов и иной оргтехники

![](_page_19_Picture_286.jpeg)

36. Затраты на приобретение материальных запасов по обеспечению безопасности информации ( $\rm ^3$ мби ) определяются по формуле:

$$
3_{M\tilde{o}u} = \sum_{i=1}^{n} Q_{iM\tilde{o}u} \times P_{iM\tilde{o}u}
$$

,

где:

*<sup>Q</sup>iмби* – количество i-гo материального запаса;

*<sup>P</sup>iмби* – цена одной единицы i-гo материального запаса.

*Piмби*

Нормативы, применяемые при расчете нормативных затрат на приобретение запасных частей для принтеров, многофункциональных устройств, копировальных аппаратов и иной оргтехники

![](_page_19_Picture_287.jpeg)

## II. Прочие затраты

Затраты на услуги связи, не отнесенные к затратам на услуги связи в рамках затрат на информационно-коммуникационные технологии

37. Затраты на услуги связи ( $3^{ax3}_{ycb}$ ) определяются по формуле:

$$
3^{ax3}_{yca} = 3^{ }_{\pi} + 3^{ }_{cc} ,
$$

где:

 $3_{\rm n}$  – затраты на оплату услуг почтовой связи;

 $3_{\rm cc}$  – затраты на оплату услуг специальной связи.

38. Затраты на оплату услуг почтовой связи  $( \mathbf{^{3_n}} )$  определяются по формуле:

$$
3_{\rm n} = \sum_{i=1}^n Q_{in} \times P_{in}
$$

где:

*<sup>Q</sup>iп* – планируемое количество i-х почтовых отправлений в год;

*<sup>P</sup>iп* – цена одного i-го почтового отправления.

## Нормативы, применяемые при расчете нормативных затрат

на оплату услуг почтовой связи

![](_page_20_Picture_308.jpeg)

\*Количество отправлений услуг почтовой связи может отличаться от приведенного в зависимости от задач. При этом закупка осуществляется в пределах доведенных лимитов бюджетных обязательств на обеспечение функций Администрации района.

39. Затраты на оплату услуг специальной связи ( $^3$ cc ) определяются по формуле:

$$
3_{\rm cc} = Q_{\rm cc} \times P_{\rm cc}
$$

где:

*<sup>Q</sup>*сс – планируемое количество листов (пакетов) исходящей информации в год;

*<sup>P</sup>*сс – цена одного листа (пакета) исходящей информации, отправляемой по каналам специальной связи.

![](_page_20_Picture_309.jpeg)

Нормативы, применяемые при расчете нормативных затрат на оплату услуг специальной связи

\*Количество отправлений услуг специальной связи может отличаться от приведенного в зависимости от задач. При этом закупка осуществляется в пределах доведенных лимитов бюджетных обязательств на обеспечение функций Администрации района.

## Затраты на транспортные услуги

40. Затраты по договору об оказании услуг перевозки (транспортировки) грузов  $(3_\text{m})$  определяются по формуле:

$$
3_{\mu} = \sum_{i=1}^{n} Q_{\partial z} \times P_{i\partial z}
$$

,

где:

*<sup>Q</sup>iдг* – количество i-х услуг перевозки (транспортировки) грузов;

*<sup>P</sup>iдг* – цена одной i-й услуги перевозки (транспортировки) груза.

Нормативы, применяемые при расчете нормативных затрат на оплату услуг пере-

![](_page_21_Picture_338.jpeg)

\* При этом закупка осуществляется в пределах доведенных лимитов бюджетных обязательств на обеспечение функций Администрации района.

41. Затраты на оплату услуг аренды транспортных средств ( $3_{\text{ayr}}$ ) определяются по формуле:

$$
3_{\text{ayr}} = \sum_{i=1}^{n} Q_{\text{iaym}} \times P_{\text{iaym}} \times N_{\text{iaym}}
$$

,

где:

*<sup>Q</sup>iаут* – количество i-х транспортных средств. При этом фактическое количество транспортных средств на балансе с учетом планируемых к аренде транспортных средств в один и тот же период времени не должно превышать количество транспортных средств, установленное нормативами, определяемыми муниципальными органами в соответствии с пунктом 5 Правил;

 $P_{i\alpha ym}$  – цена аренды **i-гo транспортного средства в месяц**;

*<sup>N</sup>iаут* – планируемое количество месяцев аренды i-го транспортного средства. (Не предусматриваются)**.**

42. Затраты на оплату разовых услуг пассажирских перевозок при проведении совещания ( $3_{\text{nn}}$ ) определяются по формуле:

$$
3_{\rm nn} = \sum_{i=1}^{n} Q_{ij} \times Q_{i} \times P_{i}.
$$

,

,

где:

*<sup>Q</sup>iу* – количество i-х разовых услуг пассажирских перевозок;

*<sup>Q</sup>iч* – среднее количество часов аренды транспортного средства по i-й разовой услуге;

*<sup>P</sup>iч* – цена одного часа аренды транспортного средства по i-й разовой услуге. (Не предусматриваются).

43. Затраты на оплату проезда работника к месту нахождения учебного заведения и обратно ( $\frac{3}{\text{rpy}}$ ) определяются по формуле:

$$
3_{\text{rpy}} = \sum_{i=1}^{n} Q_{\text{impy}} \times P_{\text{impy}} \times 2
$$

где:

*<sup>Q</sup>iтру* – количество работников, имеющих право на компенсацию расходов, по i-му направлению;

*<sup>P</sup>iтру* – цена проезда к месту нахождения учебного заведения по i-му направлению.

(Не предусматриваются)**.**

Затраты на оплату расходов по договорам об оказании услуг, связанных с проездом и наймом жилого помещения в связи с командированием работников, заключаемым со сторонними организациями

44. Затраты на оплату расходов по договорам об оказании услуг, связанных с проездом и наймом жилого помещения в связи с командированием работников, заключаемым со сторонними организациями

 $(3_{\text{kp}})$ , определяются по формуле:

$$
\mathbf{3}_{\kappa p} \! = \! \mathbf{3}_{\text{mpoex} \mathbf{A}} \! + \! \mathbf{3}_{\text{haim}} \,,
$$

где:

 $3$ проезд - затраты по договору на проезд к месту командирования и обратно;

<sup>З</sup>найм – затраты по договору на найм жилого помещения на период командирования. 45. Затраты по договору на проезд к месту командирования и обратно  $(3_{\text{mposal}})$  определяются по формуле:

$$
3_{\text{mpoex}} = \sum_{i=1}^{n} Q_{\text{impoes}} \times P_{\text{impoes}} \times 2
$$

,

,

где:

*<sup>Q</sup>iпроезд* – количество командированных работников по i-му направлению командирования с учетом показателей утвержденных планов служебных командировок;

*<sup>P</sup>iпроезд* – цена проезда по i-му направлению командирования с учетом требований правового акта Администрации Петропавловского района Алтайского края об утверждении Порядка командирования муниципальных служащих Петропавловского района Алтайского края.

> Нормативы, применяемые при расчете нормативных затрат на оплату проезда к месту командирования и обратно

![](_page_22_Picture_280.jpeg)

46. Затраты по договору на найм жилого помещения на период командирования  $(3_{\text{haiM}})$  определяются по формуле:

$$
3_{\text{haim}} = \sum_{i=1}^{n} Q_{\text{haim}} \times P_{\text{haim}} \times N_{\text{haim}}
$$

где:

*<sup>Q</sup>iнайм* – количество командированных работников по i-му направлению командирования с учетом показателей утвержденных планов служебных командировок;

*<sup>P</sup>iнайм* – цена найма жилого помещения в сутки по i-му направлению командирования с учетом требований правового акта Администрации Петропавловского района Алтайского края об утверждении Порядка командирования муниципальных служащих Петропавловского района Алтайского края;

*<sup>N</sup>iнайм* – количество суток нахождения в командировке по i-му направлению командирования.

Нормативы, применяемые при расчете нормативных затрат на оплату договора на найм жилого помещения на период командирования

![](_page_23_Picture_323.jpeg)

Затраты на коммунальные услуги

47. Затраты на коммунальные услуги ( $^{\mathbf{3}_{\mathsf{KOM}}}$  ) определяются по формуле:

$$
3_{_{KOM}}=3_{_{\rm{IC}}}+3_{_{\rm{3C}}}+3_{_{\rm{TC}}}+3_{_{\rm{FB}}}+3_{_{\rm{XB}}}+3_{_{\rm{BHCK}}},
$$

где:

 $3_{\text{rc}}$  – затраты на газоснабжение и иные виды топлива;

 $3_{\text{3c}}$  – затраты на электроснабжение;

 $3_{\text{rc}}$  – затраты на теплоснабжение;

 $3_{\text{rb}}$  – затраты на горячее водоснабжение;

 $3_{xB}$  – затраты на холодное водоснабжение и водоотведение;

<sup>З</sup>внск – затраты на оплату услуг лиц, привлекаемых на основании гражданскоправовых договоров (далее – «внештатный сотрудник»).

48. Затраты на газоснабжение и иные виды топлива ( ${}^{3}$ гс) определяются по формуле:

$$
3_{\rm rc} = \sum_{i=1}^{n} \Pi_{ice} \times T_{ice} \times k_{ice}
$$

,

,

где:

<sup>П</sup>*iгс* – расчетная потребность в i-м виде топлива (газе и ином виде топлива);

*<sup>T</sup>iгс* – тариф на i-й вид топлива, утвержденный в установленном порядке органом государственного регулирования тарифов (далее – «регулируемый тариф») (если тарифы на соответствующий вид топлива подлежат государственному регулированию);

*<sup>k</sup>iгс* – поправочный коэффициент, учитывающий затраты на транспортировку i-го вида топлива.

(Не предусматриваются).

49. Затраты на электроснабжение (<sup>З</sup>эс ) определяются по формуле:

$$
3_{\text{ac}} = \sum_{i=1}^{n} T_{i\text{ac}} \times \Pi_{i\text{ac}}
$$

где:

*<sup>T</sup>iэс* – i-й регулируемый тариф на электроэнергию (в рамках применяемого одноставочного, дифференцированного по зонам суток или двуставочного тарифа);

<sup>П</sup>*iэс* – расчетная потребность электроэнергии в год по i-му тарифу (цене) на электроэнергию (в рамках применяемого одноставочного, дифференцированного по зонам суток или двуставочного тарифа).

Нормативы, применяемые при расчете нормативных затрат на оплату затрат на электроснабжение

| Наименование                               | регулируемый тариф на электроэнергию                             | расчетная по-              |  |
|--------------------------------------------|------------------------------------------------------------------|----------------------------|--|
|                                            |                                                                  | требность элек-            |  |
|                                            | i эc                                                             | троэнергии в год           |  |
|                                            |                                                                  | $\mathbf{u}_{\text{1.3C}}$ |  |
| Нормативные затраты на<br>электроснабжение | не более величины установленного та-<br>рифа для юридических лиц | не более 200000            |  |

50. Затраты на теплоснабжение ( $^{3}$ тс ) определяются по формуле:

$$
3_{rc} = \Pi_{\text{ronm}} \times T_{rc},
$$

где:

 $\Pi_{\text{ronm}}$  – расчетная потребность в теплоэнергии на отопление зданий, помещений и сооружений;

 $T_{\text{rc}}$  – регулируемый тариф на теплоснабжение.

Нормативы, применяемые при расчете нормативных затрат на оплату затрат на теплоснабжение

![](_page_24_Picture_292.jpeg)

51. Затраты на горячее водоснабжение ( $^{3}$ гв ) определяются по формуле:

$$
3_{\text{rb}} = \prod_{\text{rb}} \times T_{\text{rb}}
$$

,

где:

 $\Pi_{\textsc{fb}}$  – расчетная потребность в горячей воде;

 $T_{\textsc{fb}}$  – регулируемый тариф на горячее водоснабжение. (Не предусматриваются).

52. Затраты на холодное водоснабжение и водоотведение  $(3_{\text{xs}})$  определяются по формуле:

$$
3_{\text{XB}} = \Pi_{\text{XB}} \times T_{\text{XB}} + \Pi_{\text{BO}} \times T_{\text{BO}} ,
$$

где:

 $\Pi_{\text{XB}}$  – расчетная потребность в холодном водоснабжении;

 $\rm T_{xB}-$  регулируемый тариф на холодное водоснабжение;

 $\Pi_{\scriptscriptstyle{\mathrm{B0}}}$  – расчетная потребность в водоотведении;

 $T_{\text{\tiny BO}}$  – регулируемый тариф на водоотведение.

Нормативы, применяемые при расчете нормативных затрат на оплату затрат на холодную воду отведение сточных вод

![](_page_25_Picture_337.jpeg)

53. Затраты на оплату услуг внештатных сотрудников  $(3_{\text{brck}})$  определяются по формуле:

$$
\mathcal{G}_{_{\text{GHCK}}} = \sum_{\iota=1}^{n} M_{_{\text{IGHCK}}} \times P_{_{\text{IGHCK}}} \times (1 + t_{_{\text{IGHCK}}}) \,,
$$

где:

*<sup>M</sup>iвнск* – планируемое количество месяцев работы внештатного сотрудника по i-<sup>й</sup> должности;

*<sup>P</sup>iвнск* – стоимость одного месяца работы внештатного сотрудника по i-й должности;

*t iвнск* – процентная ставка страховых взносов в государственные внебюджетные фонды.

Расчет затрат на оплату услуг внештатных сотрудников может быть произведен при условии отсутствия должности (профессии рабочего) внештатного сотрудника в штатном расписании.

К указанным затратам относятся затраты по договорам гражданско-правового характера, предметом которых является оказание физическим лицом коммунальных услуг (договорам гражданско-правового характера, заключенным с кочегарами, сезонными истопниками и др.).

(Не предусматриваются).

## Затраты на аренду помещений и оборудования

54. Затраты на аренду помещений ( $3_{\text{an}}$  ) определяются по формуле:

$$
\mathbf{3}_{\text{air}} = \sum_{i=1}^{n} S \times P_{ian} \times N_{ian},
$$

,

где:

S – площадь арендуемого помещения;

<sup>Р</sup>*iап* – цена ежемесячной аренды за один кв. метр i-й арендуемой площади;

*<sup>N</sup>iап* – планируемое количество месяцев аренды i-й арендуемой площади. (Не предусматриваются)**.**

55. Затраты на аренду помещения (зала) для проведения совещания  $(3_{\text{ax}})$  определяются по формуле:

$$
3_{\text{ars}} = \sum_{i=1}^{n} Q_{i\text{ars}} \times P_{i\text{ars}}
$$

,

,

,

где:

*<sup>Q</sup>iакз* – планируемое количество суток аренды i-го помещения (зала);

<sup>Р</sup>*iакз* – цена аренды i-го помещения (зала) в сутки.

(Не предусматриваются).

56. Затраты на аренду оборудования для проведения совещания (<sup>З</sup>аоб) определяются по формуле:

$$
B_{\text{aoo}} = \sum_{i=1}^{n} Q_{ioo} \times Q_{iou} \times Q_{iu} \times P_{iu}
$$

где:

*<sup>Q</sup>iоб* – количество арендуемого i-гo оборудования;

*<sup>Q</sup>iдн* – количество дней аренды i-гo оборудования;

*<sup>Q</sup>iч* – количество часов аренды в день i-гo оборудования;

<sup>Р</sup>*iч* – цена одного часа аренды i-гo оборудования.

(Не предусматриваются).

# Затраты на содержание имущества, не отнесенные к затратам на содержание имущества в рамках затрат на информационно-коммуникационные

### технологии

57. Затраты на содержание и техническое обслуживание помещений  $(3<sub>cn</sub>)$  определяются по формуле:

 $3_{\text{cr}} = 3_{\text{oc}} + 3_{\text{rp}} + 3_{\text{33}} + 3_{\text{ayrrn}} + 3_{\text{r50}} + 3_{\text{b}} + 3_{\text{b}} + 3_{\text{b}} + 3_{\text{b}} + 3_{\text{b}}$ 

где:

 $3<sub>oc</sub>$  – затраты на техническое обслуживание и регламентно-профилактический ремонт систем охранно-тревожной сигнализации;

 $3_{\text{rp}}$  – затраты на проведение текущего ремонта помещения;

 $3_{33}$  – затраты на содержание прилегающей территории;

 $3_{\text{ayrn}}$  – затраты на оплату услуг по обслуживанию и уборке помещения;

 $3r_{00}$  – затраты на вывоз твердых бытовых отходов;

<sup>З</sup>внсв – затраты на техническое обслуживание и регламентно-профилактический ремонт водонапорной насосной станции хозяйственно-питьевого и противопожарного водоснабжения;

<sup>З</sup>внсп – затраты на техническое обслуживание и регламентно-профилактический ремонт водонапорной насосной станции пожаротушения;

 $3_{\text{atm}}$  – затраты на техническое обслуживание и регламентно-профилактический ремонт индивидуального теплового пункта, в том числе на подготовку отопительной системы к зимнему сезону;

З<sub>аэз</sub> - затраты на техническое обслуживание и регламентно-профилактический ремонт электрооборудования (электроподстанций, трансформаторных подстанций, электрощитовых) административного здания (помещения).

Такие затраты не подлежат отдельному расчету, если они включены в общую стоимость комплексных услуг управляющей компании.

58. Затраты на закупку услуг управляющей компании (<sup>Зук</sup>) определяются по формуле:

$$
3_{yx} = \sum_{i=1}^{n} Q_{iyx} \times P_{iyx} \times N_{iyx}
$$

,

где:

*<sup>Q</sup>iук* – объем i-й услуги управляющей компании;

*<sup>P</sup>iук* – цена i-й услуги управляющей компании в месяц;

*<sup>N</sup>iук* – планируемое количество месяцев использования i-й услуги управляющей компании.

(Не предусматриваются)**.**

59. Затраты на техническое обслуживание и регламентно-профилактический ремонт систем охранно-тревожной сигнализации ( $^{\rm 3_{oc}}$  ) определяются по формуле:

$$
3_{oc} = \sum_{i=1}^{n} Q_{loc} \times P_{loc}
$$

,

где:

*<sup>Q</sup>iос* – количество i-х обслуживаемых устройств в составе системы охраннотревожной сигнализации;

<sup>Р</sup>*iос* – цена обслуживания одного i-го устройства. (Не предусматриваются)**.**

60. Затраты на проведение текущего ремонта помещения  $(3_{\text{rp}})$  определяются исходя из установленной муниципальными органами нормы проведения ремонта, но не более одного раза в 3 года, с учетом требований Положения об организации и проведении реконструкции, ремонта и технического обслуживания жилых зданий, объектов коммунального и социально-культурного назначения ВСН 58-88(р), утвержденного приказом Государственного комитета по архитектуре и градостроительству при Госстрое СССР от 23.11.1988 № 312, по формуле:

$$
3_{\text{rp}} = \sum_{i=1}^{n} S_{imp} \times P_{imp}
$$

где:

*<sup>S</sup>iтр* – площадь i-гo здания, планируемая к проведению текущего ремонта;

*<sup>P</sup>iтр* – цена текущего ремонта одного кв. метра площади i-гo здания.

Нормативы, применяемые при расчете нормативных затрат на проведение текущего ремонта помещения

,

,

,

![](_page_28_Picture_338.jpeg)

61. Затраты на содержание прилегающей территории  $(3_{33})$  определяются по формуле:

$$
3_{33} = \sum_{i=1}^{n} S_{i33} \times P_{i33} \times N_{i33}
$$

где:

*<sup>S</sup>iэз* – площадь закрепленной i-й прилегающей территории;

<sup>Р</sup>*iэз* – цена содержания i-й прилегающей территории в месяц в расчете на один кв. метр площади;

*<sup>N</sup>iэз* – планируемое количество месяцев содержания i-й прилегающей территории в очередном финансовом году.

(Не предусматриваются).

62. Затраты на оплату услуг по обслуживанию и уборке помещения  $(3_{\text{ayrn}})$  определяются по формуле:

$$
3_{\text{ayrn}} = \sum_{i=1}^{n} S_{\text{iaym}n} \times P_{\text{iaym}n} \times N_{\text{iaym}n}
$$

где:

*<sup>S</sup>iаутп* – площадь в i-м помещении, в отношении которой планируется заключение договора (контракта) на обслуживание и уборку;

<sup>Р</sup>*iаутп* – цена услуги по обслуживанию и уборке i-го помещения в месяц;

*<sup>N</sup>iаутп* – количество месяцев использования услуги по обслуживанию и уборке i-го помещения в месяц.

(Не предусматриваются)**.**

63. Затраты на вывоз твердых бытовых отходов (<sup>З<sub>тбо</sup>) определяются по формуле:</sup></sub>  $3_{\tau 60} = Q_{\tau 60} \times P_{\tau 60}$ 

где:

*<sup>Q</sup>*тбо – количество куб. метров твердых бытовых отходов в год;

 $P_{\tau 60}$  – цена вывоза одного куб. метра твердых бытовых отходов. (Не предусматриваются)**.**

64. Затраты на техническое обслуживание и регламентно-профилактический ремонт лифтов  $(\mathbf{3}_{\mathfrak{m}})$  определяются по формуле:

$$
3_{\pi} = \sum_{i=1}^{n} Q_{i\pi} \times P_{i\pi}
$$

,

где:

*<sup>Q</sup>iл* – количество лифтов i-го типа;

<sup>Р</sup>*iл* – цена технического обслуживания и текущего ремонта одного лифта i-го типа в год.

(Не предусматриваются)**.**

65. Затраты на техническое обслуживание и регламентно-профилактический ремонт водонапорной насосной станции хозяйственно-питьевого и противопожарного водоснабжения (<sup>З<sub>внсв</sup>) определяются по формуле:</sup></sub>

$$
3_{\text{bHCB}} = S_{\text{bHCB}} \times P_{\text{bHCB}}
$$

где:

*<sup>S</sup>*внсв – площадь административных помещений, водоснабжение которых осуществляется с использованием обслуживаемой водонапорной станции хозяйственно-питьевого и противопожарного водоснабжения;

 $P_{\text{\tiny{BHCB}}\,-\,\text{\tiny{I}}}$ цена технического обслуживания и текущего ремонта водонапорной насосной станции хозяйственно-питьевого и противопожарного водоснабжения в расчете на один кв. метр площади соответствующего административного помещения.

(Не предусматриваются)**.**

66. Затраты на техническое обслуживание и регламентно-профилактический ремонт водонапорной насосной станции пожаротушения  $(3_{\text{b}}^3)$  определяются по формуле:

$$
3_{\text{bHCl}} = S_{\text{bHCl}} \times P_{\text{bHCl}}
$$

где:

*<sup>S</sup>*внсп – площадь административных помещений, для обслуживания которых предназначена водонапорная насосная станция пожаротушения;

 $P_{\text{bHCl}}$  – цена технического обслуживания и текущего ремонта водонапорной насосной станции пожаротушения в расчете на один кв. метр площади соответствующего административного помещения.

(Не предусматриваются)**.**

67. Затраты на техническое обслуживание и регламентно-профилактический ремонт индивидуального теплового пункта, в том числе на подготовку отопительной системы к зимнему сезону ( $3_{\text{atm}}$  ), определяются по формуле:

$$
3_{\text{HTII}} = S_{\text{HTII}} \times P_{\text{HTII}}\,,
$$

где:

*<sup>S</sup>*итп – площадь административных помещений, для отопления которых используется индивидуальный тепловой пункт;

 $P_{\text{HTI}}$  – цена технического обслуживания и текущего ремонта индивидуального теплового пункта в расчете на один кв. метр площади соответствующих административных помещений.

(Не предусматриваются)**.**

68. Затраты на техническое обслуживание и регламентно-профилактический ремонт электрооборудования (электроподстанций, трансформаторных подстанций, электрощитовых) административного здания (помещения) ( $^{\mathbf{3}_{\mathbf{a}\mathbf{a}\mathbf{a}}}$ ) определяются по формуле:

$$
3_{a33} = \sum_{i=1}^{n} P_{ia33} \times Q_{ia33}
$$

,

,

где:

*<sup>P</sup>iаэз* – стоимость технического обслуживания и текущего ремонта i-го электрооборудования (электроподстанций, трансформаторных подстанций, электрощитовых) административного здания (помещения);

*<sup>Q</sup>iаэз* – количество i-го оборудования. (Не предусматриваются)**.**

69. Затраты на техническое обслуживание и ремонт транспортных средств  $(3_{\text{ropro}})$ определяются по формуле:

$$
3_{\text{roprc}} = \sum_{i=1}^{n} Q_{\text{roprc}} \times P_{\text{roprc}}
$$

где:

 $Q_{\text{ropre}}$  – количество *i*-го транспортного средства:

*<sup>P</sup>*тортс – стоимость технического обслуживания и ремонта i-го транспортного средства, которая определяется по средним фактическим данным за 3 предыдущих финансовых года.

Нормативы, применяемые при расчете нормативных затрат на техническое обслуживание и ремонт транспортных средств

![](_page_30_Picture_287.jpeg)

70. Затраты на техническое обслуживание и регламентно-профилактический ремонт бытового оборудования определяются по фактическим затратам в отчетном финансовом году.

71. Затраты на техническое обслуживание и регламентно-профилактический ремонт иного оборудования – дизельных генераторных установок, систем газового пожаротушения, систем кондиционирования и вентиляции, систем пожарной сигнализации, систем контроля и управления доступом, систем автоматического диспетчерского управления, систем видеонаблюдения (<sup>З</sup>ио) определяются по формуле:

$$
3_{_{\rm HO}}\!=\!3_{_{\rm JHY}}\!+\!3_{_{\rm CFI}}\!+\!3_{_{\rm CKHB}}\!+\!3_{_{\rm CHC}}\!+\!3_{_{\rm CKY,I}}\!+\!3_{_{\rm CAY}}\!+\!3_{_{\rm CBH}}\,,
$$

где:

 $3\pi y$  – затраты на техническое обслуживание и регламентно-профилактический ремонт дизельных генераторных установок;

 $3<sub>crn</sub>$  – затраты на техническое обслуживание и регламентно-профилактический ремонт системы газового пожаротушения;

З<sub>скив</sub> – затраты на техническое обслуживание и регламентно-профилактический ремонт систем кондиционирования и вентиляции;

 $3<sub>circ</sub>$  – затраты на техническое обслуживание и регламентно-профилактический ремонт систем пожарной сигнализации;

 $3_{\text{ckya}-3}$ атраты на техническое обслуживание и регламентно-профилактический ремонт систем контроля и управления доступом;

 $3_{\text{caay}}$  – затраты на техническое обслуживание и регламентно-профилактический ремонт систем автоматического диспетчерского управления;

З<sub>свн –</sub> затраты на техническое обслуживание и регламентно-профилактический ремонт систем видеонаблюдения.

Затраты на техническое обслуживание и регламентно-профилактический ремонт иного оборудования определяются по фактическим затратам в отчетном финансовом году.

72. Затраты на техническое обслуживание и регламентно-профилактический ремонт дизельных генераторных установок ( $3_{\text{my}}$ ) определяются по формуле:

$$
3_{\rm{my}} = \sum_{i=1}^{n} Q_{i\partial zy} \times P_{i\partial zy}
$$

,

,

где:

*<sup>Q</sup>iдгу* – количество i-х дизельных генераторных установок;

<sup>Р</sup>*iдгу* – цена технического обслуживания и регламентно-профилактического ремонта одной i-й дизельной генераторной установки в год.

Затраты на техническое обслуживание и регламентно-профилактический ремонт дизельных генераторных установок определяются по фактическим затратам в отчетном финансовом году.

73. Затраты на техническое обслуживание и регламентно-профилактический ремонт системы газового пожаротушения ( $3_{\text{crn}}$  ) определяются по формуле:

$$
3_{\text{crn}} = \sum_{i=1}^{n} Q_{iczn} \times P_{iczn}
$$

где:

*<sup>Q</sup>iсгп* – количество i-х датчиков системы газового пожаротушения;

<sup>Р</sup>*iсгп* – цена технического обслуживания и регламентно-профилактического ремонта одного i-го датчика системы газового пожаротушения в год.

(Не предусматриваются)**.**

74. Затраты на техническое обслуживание и регламентно-профилактический ремонт систем кондиционирования и вентиляции ( $^3$ скив ) определяются по формуле:

$$
3_{\text{ckHB}} = \sum_{i=1}^{n} Q_{i\text{ckUB}} \times P_{i\text{ckUB}}
$$

где:

*<sup>Q</sup>iскив* – количество i-х установок кондиционирования и элементов систем вентиляции;

,

,

,

,

<sup>Р</sup>*iскив* – цена технического обслуживания и регламентно-профилактического ремонта одной i-й установки кондиционирования и элементов вентиляции.

Затраты на техническое обслуживание и регламентно-профилактический ремонт систем кондиционирования и вентиляции определяются по фактическим затратам в отчетном финансовом году.

75. Затраты на техническое обслуживание и регламентно-профилактический ремонт систем пожарной сигнализации ( $^3$ <sup>спс</sup> ) определяются по формуле:

$$
3_{\text{cnc}} = \sum_{i=1}^{n} Q_{\text{icnc}} \times P_{\text{icnc}}
$$

где:

*<sup>Q</sup>iспс* – количество i-х извещателей пожарной сигнализации;

<sup>Р</sup>*iспс* – цена технического обслуживания и регламентно-профилактического ремонта одного i-го извещателя в год.

Затраты на техническое обслуживание и регламентно-профилактический ремонт систем пожарной сигнализации определяются по фактическим затратам в отчетном финансовом году.

76. Затраты на техническое обслуживание и регламентно-профилактический ремонт систем контроля и управления доступом  $(3)_{\text{cryn}}$ ) определяются по формуле:

$$
3_{\text{cky}a} = \sum_{i=1}^{n} Q_{i\text{cky}\partial} \times P_{i\text{cky}\partial}
$$

где:

*<sup>Q</sup>iскуд* – количество i-х устройств в составе систем контроля и управления доступом;

<sup>Р</sup>*iскуд* – цена технического обслуживания и текущего ремонта одного i-го устройства в составе систем контроля и управления доступом в год.

(Не предусматриваются)**.**

77. Затраты на техническое обслуживание и регламентно-профилактический ремонт систем автоматического диспетчерского управления ( $3<sup>3</sup>$ саду) определяются по формуле:

$$
3_{\text{cany}} = \sum_{i=1}^{n} Q_{\text{ccady}} \times P_{\text{ccady}}
$$

где:

*<sup>Q</sup>iсаду* – количество обслуживаемых i-х устройств в составе систем автоматического диспетчерского управления;

<sup>Р</sup>*iсаду* – цена технического обслуживания и регламентно-профилактического ремонта одного i-го устройства в составе систем автоматического диспетчерского управления в год.

(Не предусматриваются)**.**

78. Затраты на техническое обслуживание и регламентно-профилактический ремонт систем видеонаблюдения ( $^3$ свн ) определяются по формуле:

$$
3_{\text{CBH}} = \sum_{i=1}^{n} Q_{ic\epsilon H} \times P_{ic\epsilon H}
$$

где:

*<sup>Q</sup>iсвн* – количество обслуживаемых i-х устройств в составе систем видеонаблюдения;

,

<sup>Р</sup>*iсвн* – цена технического обслуживания и регламентно-профилактического ремонта одного i-го устройства в составе систем видеонаблюдения в год.

Затраты на техническое обслуживание и регламентно-профилактический ремонт систем видеонаблюдения определяются по фактическим затратам в отчетном финансовом году.

79. Затраты на оплату услуг внештатных сотрудников  $(3_{\text{BrC}}$ и) определяются по формуле:

$$
3_{\text{bflcu}} = \sum_{g=1}^{k} M_{g_{\text{bflcu}}} \times P_{g_{\text{bflcu}}} + (1 + t_{g_{\text{bflcu}}}),
$$

где:

*<sup>M</sup>gвнси* – планируемое количество месяцев работы внештатного сотрудника в g-<sup>й</sup> должности;

*<sup>P</sup>gвнси* – стоимость одного месяца работы внештатного сотрудника в g-й должности;

*<sup>t</sup>gвнси* – процентная ставка страховых взносов в государственные внебюджетные фонды.

Расчет затрат на оплату услуг внештатных сотрудников может быть произведен при условии отсутствия должности (профессии рабочего) внештатного сотрудника в штатном расписании.

К указанным затратам относятся затраты по договорам гражданско-правового характера, предметом которых является оказание физическим лицом услуг, связанных с содержанием имущества (за исключением коммунальных услуг).

(Не предусматриваются)**.** 

Затраты на приобретение прочих работ и услуг, не относящиеся к затратам на услуги связи, транспортные услуги, оплату расходов по договорам об оказании услуг, связанных с

проездом и наймом жилого помещения в связи с командированием работников, заключаемым со сторонними организациями, а также к затратам на коммунальные услуги, аренду помещений и оборудования, содержание имущества в рамках прочих затрат и затратам на приобретение прочих работ и услуг в рамках затрат на информационнокоммуникационные технологии

80. Затраты на оплату типографских работ и услуг, включая приобретение периодических печатных изданий  $( \mathbf{^{3_{r}}} )$ , определяются по формуле:

, З<sup>т</sup> =Зжбо+Зиу

где:  $3_{\text{\tiny{X}}\text{\tiny{6}}\text{o}}$ 

– затраты на приобретение спецжурналов и бланков строгой отчетности;

 $3_{uy}$  – затраты на приобретение информационных услуг, которые включают в себя затраты на приобретение иных периодических печатных изданий, справочной литературы, а также подачу объявлений в печатные издания.

81. Затраты на приобретение спецжурналов и бланков строгой отчетности **(** Зжбо **)** определяются по формуле:

$$
3_{\text{m60}} = \sum_{i=1}^{n} Q_{i\text{ m}} \times P_{i\text{ m}} \times Q_{60} \times P_{60}
$$

,

,

где:

*<sup>Q</sup>* i ж – количество приобретаемых i-х спецжурналов;

 $P_{i\,\text{w}-\text{u}$ ена одного i-го спецжурнала;

*<sup>Q</sup>* бо – количество приобретаемых бланков строгой отчетности;

 $P_{\rm 60-}$ цена одного бланка строгой отчетности.

(Не предусматриваются).

82. Затраты на приобретение информационных услуг, которые включают в себя затраты на приобретение периодических печатных изданий, справочной литературы, а также подачу объявлений в печатные издания  $(3_{\text{uy}})$ , определяются по фактическим затратам в отчетном финансовом году.

Норматив перечня периодических печатных изданий и справочной

литературы

| $N_2$<br>$\Pi/\Pi$ | Наименование издания | $\sim_{\text{uy}}$<br>количество в год, шт. (<br>(не более в год) | цена одного 1-го спец-<br>$py6$ .<br>$1 \text{ K}$<br>журнала |
|--------------------|----------------------|-------------------------------------------------------------------|---------------------------------------------------------------|
|                    | «Алтайская правда»   | Две полугодовые подписки                                          | 800                                                           |
|                    | «Российская газета»  | Две полугодовые подписки                                          | 7000                                                          |
|                    |                      |                                                                   |                                                               |

83. Затраты на оплату услуг внештатных сотрудников (<sup>З</sup>внеп) определяются по формуле:

$$
B_{\text{bHCl}} = \sum_{j=1}^{m} M_{j\text{bHCl}} \times P_{j\text{bHCl}} + \left(1 + t_{j\text{bHCl}}\right)
$$

где:

*<sup>M</sup>jвнсп* – планируемое количество месяцев работы внештатного сотрудника в j-<sup>й</sup> должности;

*<sup>P</sup>jвнсп* – цена одного месяца работы внештатного сотрудника в j-й должности;

*t jвнсп* – процентная ставка страховых взносов в государственные внебюджетные фонды.

Расчет затрат на оплату услуг внештатных сотрудников может быть произведен при условии отсутствия должности (профессии рабочего) внештатного сотрудника в штатном расписании.

К указанным затратам относятся затраты по договорам гражданско-правового характера, предметом которых является оказание физическим лицом работ и услуг, не относящихся к коммунальным услугам и услугам, связанным с содержанием имущества.

(Не предусматриваются).

84. Затраты на проведение предрейсового и послерейсового осмотра водителей транспортных средств ( $^3$ <sub>осм.)</sub> определяются по формуле:

$$
3_{\text{ocm}} = Q_{\text{rod}} \times P_{\text{rod}} \times \frac{N_{\text{bol}}}{1,2}
$$

где:

*<sup>Q</sup>*вод – количество водителей;

 $P_{\scriptsize\textrm{B0Z}}$  – цена проведения одного предрейсового и послерейсового осмотра;

 $N_{\text{BOL}}$  – количество рабочих дней в году;

1,2 – поправочный коэффициент, учитывающий неявки на работу по причинам, установленным трудовым законодательством Российской Федерации (отпуск, больничный лист).

(Не предусматриваются)**.**

85. Затраты на проведение диспансеризации работников (<sup>Здисп</sup>) определяются по формуле:

$$
3_{\text{quen}} = \mathbf{q}_{\text{quen}} \times \mathbf{P}_{\text{quen}},
$$

где:

 $\mathbf{q}_{\text{inter}}$  – численность работников, подлежащих диспансеризации;

 $\mathbf{P}_{\text{inter}}$  – цена проведения диспансеризации в расчете на одного работника.

Нормативы, применяемые при расчете нормативных затрат на проведение диспансеризации работников

![](_page_35_Picture_286.jpeg)

86. Затраты на оплату работ по монтажу (установке), дооборудованию и наладке оборудования ( $3_{\text{m},\text{m}}$ ) определяются по формуле:

$$
3_{\text{m,H}} = \sum_{g=1}^{k} Q_{g \text{m} \partial \text{h}} \times P_{g \text{m} \partial \text{h}}
$$

,

где:

*<sup>Q</sup>gмдн* – количество g-го оборудования, подлежащего монтажу (установке), дооборудованию и наладке;

*<sup>P</sup>gмдн* – цена монтажа (установки), дооборудования и наладки g-го оборудования.

(Не предусматриваются)**.**

87. Затраты на оплату услуг вневедомственной охраны определяются по фактическим затратам в отчетном финансовом году.

88. Затраты на приобретение полисов обязательного страхования гражданской ответственности владельцев транспортных средств (Зосаго) определяются в соответствии с базовыми ставками страховых тарифов и коэффициентами страховых тарифов, установленными указанием Центрального банка Российской Федерации от 28.07.2020 № 5515- У«О страховых тарифах по обязательному страхованию гражданской ответственности владельцев транспортных средств», в соответствии с положениями Федерального закона от 25.04.2002 № 40-ФЗ «Об обязательном страховании гражданской ответственности владельцев транспортных средств».

89. Затраты на оплату труда независимых экспертов (<sup>З</sup><sup>нэ</sup>) определяются по формуле:

$$
3_{\text{H}3} = Q_{\text{H}3} \times Q_{\text{H}3} \times S_{\text{H}3} \times (1 + k_{\text{crp}}),
$$

где:

*<sup>Q</sup>*чз – количество часов заседаний аттестационных и конкурсных комиссий, комиссий по соблюдению требований к служебному поведению муниципальных служащих и урегулированию конфликта интересов;

*<sup>Q</sup>*нэ – количество независимых экспертов, включенных в аттестационные и конкурсные комиссии, комиссии по соблюдению требований к служебному поведению муниципальных служащих и урегулированию конфликта интересов;

*<sup>S</sup>*нэ – ставка почасовой оплаты труда независимых экспертов в соответствии с действующим законодательством и иными нормативными правовыми актами;

*<sup>k</sup>*стр – процентная ставка страхового взноса в государственные внебюджетные фонды при оплате труда независимых экспертов на основании гражданско-правовых договоров.

(Не предусматриваются)**.**

Затраты на приобретение основных средств, не отнесенные к затратам на приобретение основных средств в рамках затрат на информационно-коммуникационные технологии

90. Затраты на приобретение основных средств, не отнесенные к затратам на приобретение основных средств в рамках затрат на информационно-коммуникационные тех-

нологии ( $3<sup>ax3</sup>$ ), определяются по формуле:

$$
3_{oc}^{ax3} = 3_{am} + 3_{mme6} + 3_{ck} ,
$$

где:

 $3<sub>am</sub>$  – затраты на приобретение транспортных средств;

 $3_{\text{mne6}}$  – затраты на приобретение мебели;

 $3_{\text{cx}}$  – затраты на приобретение систем кондиционирования.

91. Затраты на приобретение транспортных средств  $(3_{\text{aw}})$  определяются по формуле:

$$
B_{\rm am} = \sum_{i=1}^{n} Q_{iam} \times P_{iam}
$$

где:

*<sup>Q</sup>iам* – количество i-х транспортных средств согласно нормативам, определяемым муниципальными органами в соответствии с пунктом 5 Правил;

,

<sup>Р</sup>*iам* – цена приобретения i-го транспортного средства согласно нормативам, определяемым муниципальными органами в соответствии с пунктом 5 Правил.

Нормативы обеспечения функций, применяемые при расчете нормативных затрат на приобретение служебного легкового автотранспорта

![](_page_37_Picture_411.jpeg)

92. Затраты на приобретение мебели ( $^{\mathsf{3}_{\text{nme}6}}$  ) определяются по формуле:

$$
3_{\text{mne6}} = \sum_{i=1}^{n} Q_{i n \times i} \times P_{i n \times i}
$$

,

где:

*<sup>Q</sup>iпмеб* – количество i-х предметов мебели согласно нормативам, определяемым муниципальными органами в соответствии с пунктом 5 Правил;

*<sup>P</sup>iпмеб* – цена i-гo предмета мебели согласно нормативам, определяемым муниципальными органами в соответствии с пунктом 5 Правил.

Нормативы, применяемые при расчете нормативных затрат на приобретение мебели

![](_page_37_Picture_412.jpeg)

![](_page_38_Picture_377.jpeg)

\*Служебные помещения по мере необходимости обеспечиваются предметами мебели, не указанными в настоящем Порядке, в пределах доведенных лимитов бюджетных обязательств на обеспечение функций.

\*\*Потребность обеспечения мебелью определяется исходя из прекращения использования имеющейся мебели вследствие ее физического износа.

93. Затраты на приобретение систем кондиционирования  $(3_{\text{cx}})$  определяются по формуле:

$$
3_{\text{cx}} = \sum_{i=1}^{n} Q_{ic} \times P_{ic}
$$

,

где:

*<sup>Q</sup>iс* – количество i-х систем кондиционирования;

<sup>Р</sup>*iс* – цена одной системы кондиционирования.

(Не предусматриваются)**.**

Затраты на приобретение материальных запасов, не отнесенные к затратам на приобретение материальных запасов в рамках затрат на информационно-коммуникационные технологии

94. Затраты на приобретение материальных запасов, не отнесенные к затратам на приобретение материальных запасов в рамках затрат на информационнокоммуникационные технологии ( $3^{ax3}_{M3}$ ), определяются по формуле:

$$
3^{ax3}_{_{M3}}=3_{_{\tilde{0},\pi}}+3_{_{K\ddot{a}H\ddot{a}}}+3_{_{X\ddot{1}}}+3_{_{\Gamma\dot{C}M}}+3_{_{\tilde{3}\Pi\dot{a}}}+3_{_{M\dot{3}\Gamma\dot{0}}}\ ,
$$

где:

 $3_{6\pi-}$ затраты на приобретение бланочной и иной типографской продукции;

 $\rm 3_{\kappa a\mu u}$  – затраты на приобретение канцелярских принадлежностей;

 $3_{x\pi}$  – затраты на приобретение хозяйственных товаров и принадлежностей;

 $3_{\text{rcm}}$  – затраты на приобретение горюче-смазочных материалов;

 $3_{\text{3na}}$  – затраты на приобретение запасных частей для транспортных средств;

Змзго - затраты на приобретение материальных запасов для нужд гражданской обороны.

95. Затраты на приобретение бланочной продукции ( $3_{\scriptscriptstyle{6\text{n}}}$ ) определяются по формуле:

$$
3_{6n} = \sum_{i=1}^{n} Q_{i6} \times P_{i6} + \sum_{j=1}^{m} Q_{jnn} \times P_{jnn}
$$

,

,

где:

*<sup>Q</sup>iб* – количество бланочной продукции;

 $P$ <sup>*iб*</sup> – цена одного бланка по i-му тиражу;

*<sup>Q</sup>jпп* – количество прочей продукции, изготовляемой типографией;

<sup>Р</sup>*jпп* – цена одной единицы прочей продукции, изготовляемой типографией, по j-му тиражу.

Нормативы, применяемые при расчете нормативных затрат на приобретение бланочной продукции

![](_page_39_Picture_366.jpeg)

96. Затраты на приобретение канцелярских принадлежностей (<sup>З<sub>канц</sub>) определяются</sup> по формуле:

$$
3_{\text{Kahu}} = \sum_{i=1}^{n} N_{\text{IKahu}} \times \mathbf{H}_{\text{on}} \times P_{\text{IKahu}}
$$

где:

*<sup>N</sup>iканц* – количество i-гo предмета канцелярских принадлежностей согласно нормативам, определяемым муниципальными органами в соответствии с пунктом 5 Правил в расчете на основного работника;

 $H_{\text{on}}$  – расчетная численность основных работников, определяемая в соответствии с пунктами 17 – 22 Общих правил определения нормативных затрат;

<sup>Р</sup>*iканц* – цена i-гo предмета канцелярских принадлежностей согласно нормативам, определяемым муниципальными органами в соответствии с пунктом 5 Правил.

![](_page_39_Picture_367.jpeg)

Нормативы, применяемые при расчете нормативных затрат на приобретение канцелярских принадлежностей

![](_page_40_Picture_342.jpeg)

![](_page_41_Picture_326.jpeg)

\*Количество и наименование канцелярских принадлежностей в связи со служебной необходимостью может быть изменено. При этом закупка осуществляется в пределах доведенных лимитов бюджетных обязательств на обеспечение функций Администрации. В случае необходимости закупки канцелярских принадлежностей, не указанных в данном перечне, количество закупаемой продукции определяется исходя из утвержденного норматива на аналогичный вид продукции. Цена за единицу канцелярского товара определяется в соответствии с коммерческими предложениями, прейскурантами (прайс-листами) на текущий финансовый год, муниципальными контрактами за отчетный финансовый год, мониторингом цен, приводимом на сайтах в сети «Интернет». Количество канцелярских товаров может отличаться от приведенного перечня в зависимости от необходимости решения задач сотрудниками Администрации района.

97. Затраты на приобретение хозяйственных товаров и принадлежностей ( $^{\mathbf{3}_{\mathrm{x}\mathrm{n}}}$ ) определяются по формуле:

$$
3_{\rm xn} = \sum_{i=1}^n P_{ixn} \times Q_{ixn}
$$

,

где:

*<sup>P</sup>iхп* – цена i-й единицы хозяйственных товаров и принадлежностей согласно нормативам, определяемым муниципальными органами в соответствии с пунктом 5 Правил;

*<sup>Q</sup>iхп* – количество i-гo хозяйственного товара и принадлежности согласно нормативам, определяемым муниципальными органами в соответствии с пунктом 5 Правил.

![](_page_42_Picture_473.jpeg)

![](_page_42_Picture_474.jpeg)

![](_page_43_Picture_319.jpeg)

\*Количество и наименование хозяйственных товаров и принадлежностей в связи со служебной необходимостью может быть изменено. При этом закупка осуществляется в пределах доведенных лимитов бюджетных обязательств на обеспечение функций Администрации.

98. Затраты на приобретение горюче-смазочных материалов  $(3_{\text{rcm}})$  определяются по формуле:

$$
3_{\text{rcm}} = \sum_{i=1}^{n} H_{izcm} \times P_{izcm} \times N_{izcm}
$$

,

где:

*<sup>H</sup>iгсм* – норма расхода топлива на 100 километров пробега i-го транспортного средства согласно методическим рекомендациям «Нормы расхода топлив и смазочных материалов на автомобильном транспорте», предусмотренным приложением к распоряжению Министерства транспорта Российской Федерации от 14.03.2008 № AM-23-p;

*<sup>P</sup>iгсм* – цена одного литра горюче-смазочного материала по i-му транспортному средству;

*<sup>N</sup>iгсм* – километраж использования i-гo транспортного средства в очередном финансовом году.

![](_page_43_Picture_320.jpeg)

Нормативы, применяемые при расчете нормативных затрат на приобретение горюче-смазочных материалов

\*Километраж использования транспортных средств определяется служебной необходимостью. При этом закупка осуществляется в пределах доведенных лимитов бюджетных обязательств на обеспечение функций Администрации района.

99. Затраты на приобретение запасных частей для транспортных средств определяются по фактическим затратам в отчетном финансовом году.

100. Затраты на приобретение материальных запасов для нужд гражданской обороны  $(3_{\text{M3TO}})$  определяются по формуле:

$$
3_{\text{M3TO}} = \sum_{i=1}^{n} P_{i_{\text{M32O}}} \times N_{i_{\text{M32O}}} \times \mathbf{q}_{\text{OH}}
$$

,

где:

*<sup>P</sup>iмзго* – цена i-й единицы материальных запасов для нужд гражданской обороны согласно нормативам, определяемым муниципальными органами в соответствии с пунктом 5 Правил;

*<sup>N</sup>iмзго* – количество i-гo материального запаса для нужд гражданской обороны из расчета на одного работника в год согласно нормативам, определяемым муниципальными органами в соответствии с пунктом 5 Правил;

<sup>Ч</sup>оп – расчетная численность основных работников, определяемая в соответствии с пунктами 17 – 22 Общих правил определения нормативных затрат. (Не предусматриваются)**.**

Затраты на изготовление межевых планов и проведения рыночной оценки на право аренды земельных участков и имущества

101. Затраты на изготовление межевых планов определяются по формуле:

$$
3_{\text{HMI}} = \sum_{i=1}^{n} Q_{\text{IUM}} \times P_{\text{IUM}}^{\text{II}}
$$

где:

– количество i-того межевого плана; *Qiимп*

*Piимп*

– цена i-го межевого плана, выполненного для муниципальных нужд.

102. Затраты на проведение рыночной оценки на право аренды земельных участков *п* или имущества определяются по формуле:

$$
3_{\text{po}} = \sum_{i=1}^{n} Q_{\text{ipo}} \times P_{\text{ipo}}
$$

где:

– количество i-х рыночной оценки на право аренды земельного участка или имущества; *Qiро*

 $P_{ipo}$ 

– цена i-ой рыночной оценки на право аренды земельного участка или имущества, выполненной для муниципальных нужд.

III. Затраты на капитальный ремонт муниципального имущества

103. Затраты на капитальный ремонт муниципального имущества определяются на основании затрат, связанных со строительными работами, и затрат на разработку проектной документации.

104. Затраты на строительные работы, осуществляемые в рамках капитального ремонта, определяются на основании сводного сметного расчета стоимости строительства, разработанного в соответствии с методиками и нормативами (государственными элементными сметными нормами) строительных работ и специальных строительных работ, утвержденными органом исполнительной власти Алтайского края, осуществляющим функции по выработке государственной политики и нормативно-правовому регулированию в сфере строительства.

105. Затраты на разработку проектной документации определяются в соответствии со статьей 22 Федерального закона от 05.04.2013 № 44-ФЗ «О контрактной системе в сфере закупок товаров, работ, услуг для обеспечения государственных и муниципальных нужд» (далее – «Федеральный закон») и с законодательством Российской Федерации о градостроительной деятельности.

IV. Затраты на финансовое обеспечение строительства, реконструкции (в том числе с элементами реставрации), технического перевооружения объектов капитального строительства или приобретение объектов недвижимого имущества

106. Затраты на финансовое обеспечение строительства, реконструкции (в том числе с элементами реставрации), технического перевооружения объектов капитального строительства определяются в соответствии со статьей 22 Федерального закона и с законодательством Российской Федерации о градостроительной деятельности.

107. Затраты на приобретение объектов недвижимого имущества определяются в соответствии со статьей 22 Федерального закона и с законодательством Российской Федерации, регулирующим оценочную деятельность в Российской Федерации.

V. Затраты на дополнительное профессиональное образование работников

108. Затраты на приобретение образовательных услуг по профессиональной переподготовке и повышению квалификации ( $^{\mathbf{3}_{\text{\tiny{MIO}}}}$ ) определяются по формуле:

$$
3_{\text{mno}} = \sum_{i=1}^{n} Q_{\text{iono}} \times P_{\text{iono}}
$$

,

где:

*<sup>Q</sup>iдпо* – количество работников, направляемых на i-й вид дополнительного профессионального образования;

*<sup>P</sup>iдпо* – цена обучения одного работника по i-му виду дополнительного профессионального образования.

Нормативы, применяемые при расчете нормативных затрат на приобретение образовательных услуг по профессиональной переподготовке и повышению квалификации

![](_page_45_Picture_270.jpeg)

\*Количество работников, направляемых на повышение квалификации, определяется в соответствии с планом обучения на очередной финансовый год (1 работник обучается не реже 1 раза в три года). При этом обучение осуществляется в пределах доведенных лимитов бюджетных обязательств на обеспечение функций Администрации района.